الجمهورية الجزائرية الديمقراطيـة الشعبيــة République algérienne démocratique et populaire وزارة التـعليــم العالـي والبحــث العلمــــي Ministère de l'enseignement supérieur et de la recherche scientifique جامعة عين تموشنت بلحاج بوشعيب Université –Ain Temouchent- Belhadj Bouchaib Faculté des Sciences et de Technologie Département D'électronique et des Télécommunications

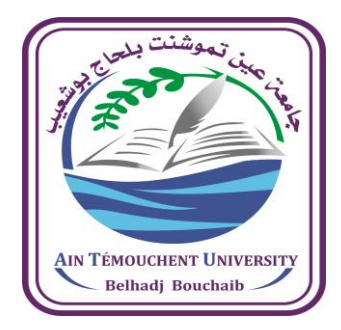

Projet de Fin d'Etudes Pour l'obtention du diplôme de Master en : Domaine : Sciences et Technologie Filière : Télécommunication Spécialité : Réseaux et télécommunication Thème

## **Système intelligent de surveillance du trafic routier**

## Présenté Par :

1) Mme. ABDALLAH BERRHAIL Raounak 2) Melle. BENSAHA Sara

## Devant le jury composé de :

Dr. BENOSMAN Mohammed Mourad UAT.B.B (Ain Temouchent) Président Dr. YAGOUB Reda UAT.B.B (Ain Temouchent) Examinateur Dr. BENTAIEB Samia UAT.B.B (Ain Temouchent) Encadrante

Année Universitaire 2021/2022

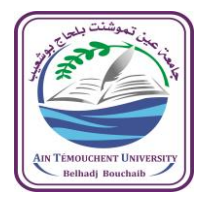

**الجمهوريـــة الجزائريـــة الديمقراطيــة الشعبيــة République Algérienne Démocratique et Populaire وزارة التعليم العاليوالبحث العلمي Ministère de l'Enseignement Supérieur et de la Recherche Scientifique جامعة عينتموشنت- بلحاجبوشعيب**-  **Université Ain Témouchent- Belhadj Bouchaib - كلية العلوم والتكنولوجيا Faculté des Sciences et de la Technologie**

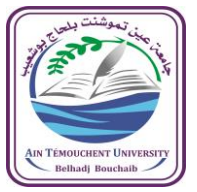

## **Formulaire de déclaration sur l'honneur Relatif à l'engagement pour respecter les règles d'authenticité scientifique dans l'élaboration d'un travail de recherche**

(Annexe de l'arrêté n°933 du 28 juillet 2016 fixant les règles relatives à la prévention et la lutte contre le plagiat)

Je soussigné,

Etudiant, Mme . ABDALLAH BERREAHIL Raounak

Détenteur d'une carte d'étudiant N° : 171737073216, délivrée le

Inscrit à la faculté : **Sciences et de Technologie**

Département : **D'électronique et des Télécommunications**

Et chargé de préparer un mémoire de fin d'études Master 2 en Réseaux et

Télécommunication

## Intitulé : **Système intelligent de surveillance du trafic routier**

Déclare sur l'honneur, m'engager à respecter les règles scientifiques, méthodologiques, et les normes de déontologique professionnelle et de l'authenticité académique requise dans l'élaboration du projet de recherche suscité.

À Ain Temouchent, le : 11/09/2022

Signature de l'étudiant

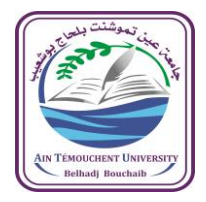

**الجمهوريـــة الجزائريـــة الديمقراطيــة الشعبيــة République Algérienne Démocratique et Populaire وزارة التعليم العاليوالبحث العلمي Ministère de l'Enseignement Supérieur et de la Recherche Scientifique جامعة عينتموشنت- بلحاجبوشعيب**-  **Université Ain Témouchent- Belhadj Bouchaib - كلية العلوم والتكنولوجيا Faculté des Sciences et de la Technologie**

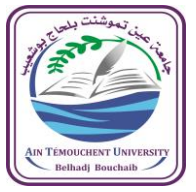

## **Formulaire de déclaration sur l'honneur Relatif à l'engagement pour respecter les règles d'authenticité scientifique dans l'élaboration d'un travail de recherche**

(Annexe de l'arrêté n°933 du 28 juillet 2016 fixant les règles relatives à la prévention et la lutte contre le plagiat)

Je soussigné,

Etudiant, Melle. BENSAHA Sara

Détenteur d'une carte d'étudiant N° : 171737071560, délivrée le

Inscrit à la faculté : **Sciences et de Technologie**

Département : **D'électronique et des Télécommunications**

Et chargé de préparer un mémoire de fin d'études Master 2 en Réseaux et

Télécommunication

## intitulé : **Système intelligent de surveillance du trafic routier**

Déclare sur l'honneur, m'engager à respecter les règles scientifiques, méthodologiques, et les normes de déontologique professionnelle et de l'authenticité académique requise dans l'élaboration du projet de recherche suscité.

À Ain Temouchent, le : 11/09/2022

Signature de l'étudiant

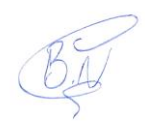

## **Dédicace**

Tous les mots ne sauraient exprimer la gratitude, l'amour, le respect, la reconnaissance, c'est tous simplement que : Je dédie ce mémoire à

## **A ma très chère mère et mon cher Père**

Grâce à leurs tendres encouragements et leurs grands sacrifices, ils ont pu créer le climat affectueux et propice à la poursuite de mes études. Aucune dédicace ne pourrait exprimer mon respect, ma considération et mes profonds sentiments envers eux. Je prie le bon Dieu de les bénir, de veiller sur eux, en espérant qu'ils seront toujours fiers de moi.

#### **A mes chères sœurs**

Merci mes adorables pour votre présence, votre amour et votre tendresse, pour donner du goût et du sens à ma vie. Veuillez trouver dans ce modeste travail l'expression de mon affection.

#### **A mon cher Fiancé**

Merci d'être toujours à mes côtés, par ta présence, par ton amour, merci pour L'encouragement que tu m'as donné, merci pour tout ce que tu as fait pour moi.

#### **A mon professeur**

Leur générosité et leur soutien m'oblige de leurs témoigner mon profond respect et ma loyale considération.

A tous les membres de ma famille, petits et grands A tous mes amis et mes collègues.

#### *Raounak*

*Je dédie ce modeste*

#### **A Mon très cher Père et ma mère**

Aucune dédicace ne saurait exprimer l'amour, l'estime, le dévouement et le respect que J'ai toujours pour vous. Rien au monde ne vaut les efforts fournis jour et nuit pour mon éducation et mon bien être. Ce travail est le fruit de tes sacrifices que tu as consentis pour mon éducation et ma formation le long de ces années. Vous représentes pour moi la source de tendresse et l'exemple de dévouement qui

n'a pas cessé de m'encourager. Ma mère a fait plus qu'une mère puisse faire pour que ses enfants suivent le bon chemin dans leur vie et leurs études.

#### **A mes frère**

#### **A mes soeur**

#### **A mes professeur**

Cette humble dédicace ne saurait exprimer mon grand respect et ma profond estime, que dieu vous procure bonne santé et long vie.

*Sarra*

## **Remerciements**

Nous tenons particulièrement à remercier Allah le tout puissant, qui nous a donné la force et le courage de mener à bien ce modeste travail, qui n'aurait jamais été réalisé sans sa bénédiction. La première personne que nous tenons à remercier est notre encadrant Mme. BENTAIEB Samia, maitre de conférences à l'université HADJ BOUCHAIB- Ain Témouchent, pour l'orientation, la confiance, la patience qui a constitué un apport considérable, sans lequel ce travail n'aurait pas pu être mené au bon port.Nous saisissons cette occasion pour vous exprimer notre profonde gratitude, tout en vous témoignant notre respect. Nous tenons à exprimer nos sincères remerciements à Mr. BENOSMAN Mohammed Mourad, Professeur à l'université HADJ BOUCHAIB- Ain Témouchent, en étant président du jury, et Mr. YAGOUB Reda Maître de conférences à l'université HADJ BOUCHAIB- Ain Témouchent, pour leur présence, pour leur lecture attentive de notre mémoire, ainsi que pour les remarques qu'ils m'adresseront lors de cette soutenance afin d'améliorer notre travail. Nous tenons à exprimer ainsi nos sincères remerciements à tous les professeurs qui nous ont enseigné et qui par leurs compétences nous ont soutenu dans la poursuite de nos études.

# Table des matières

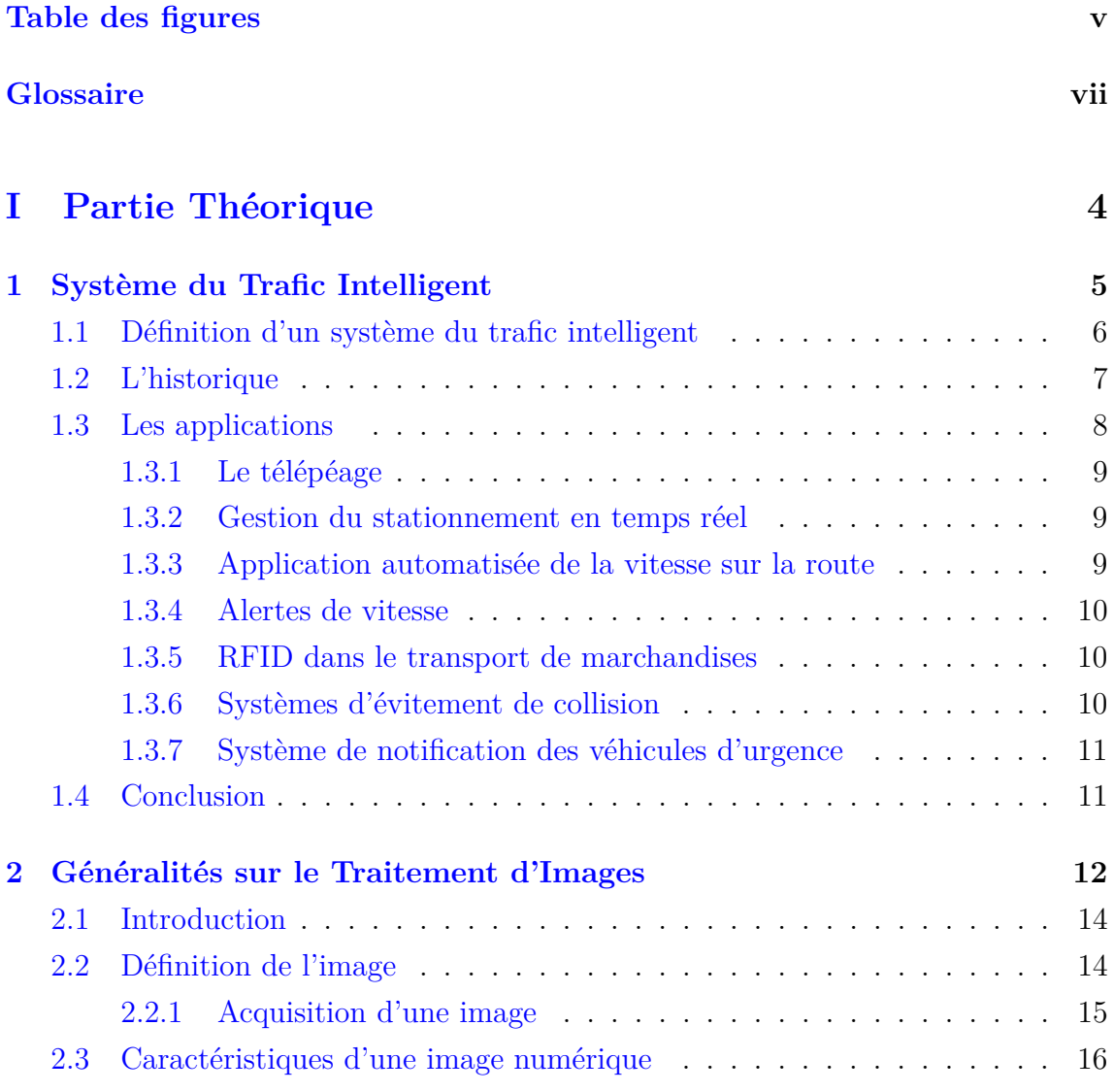

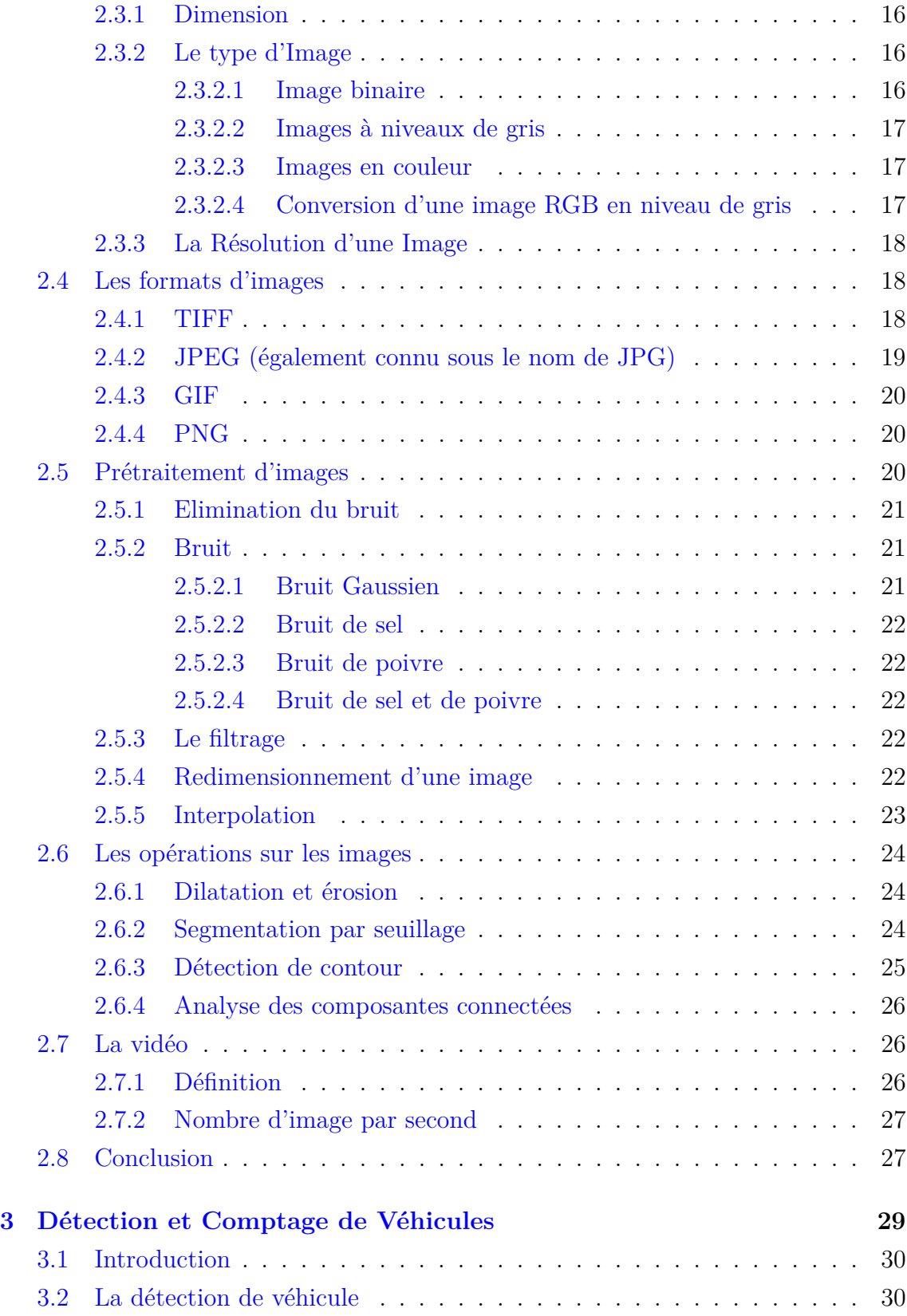

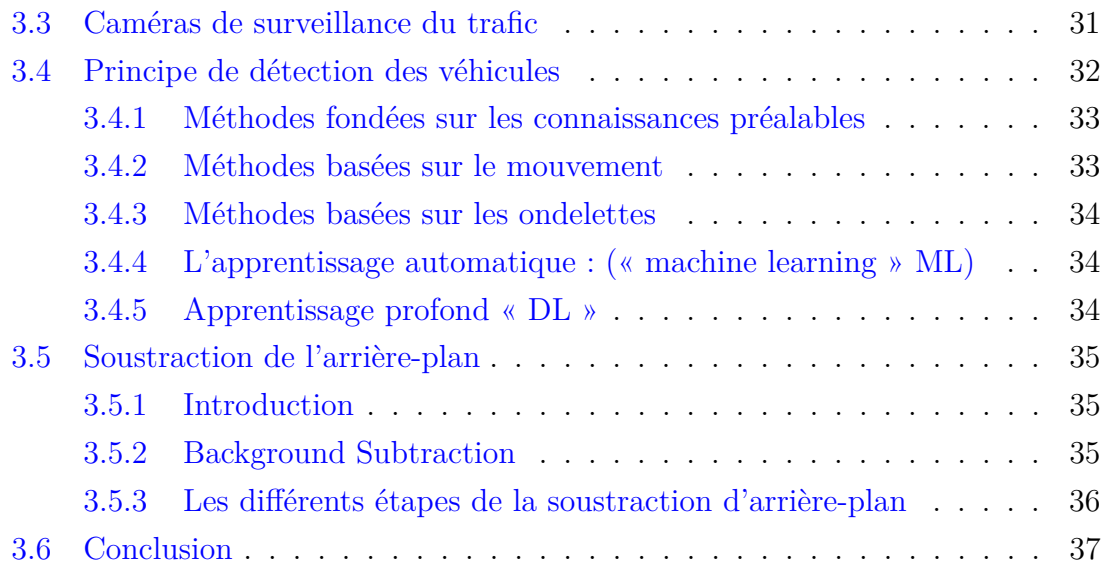

## **[II Partie pratique](#page-49-0) 38**

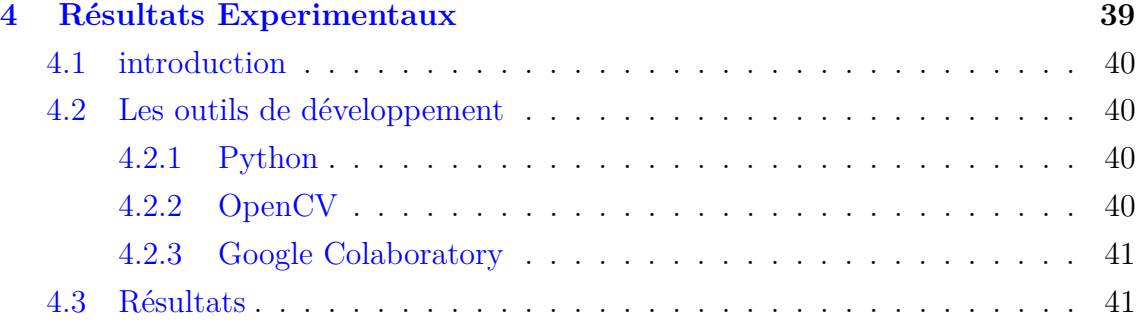

# <span id="page-9-0"></span>Table des figures

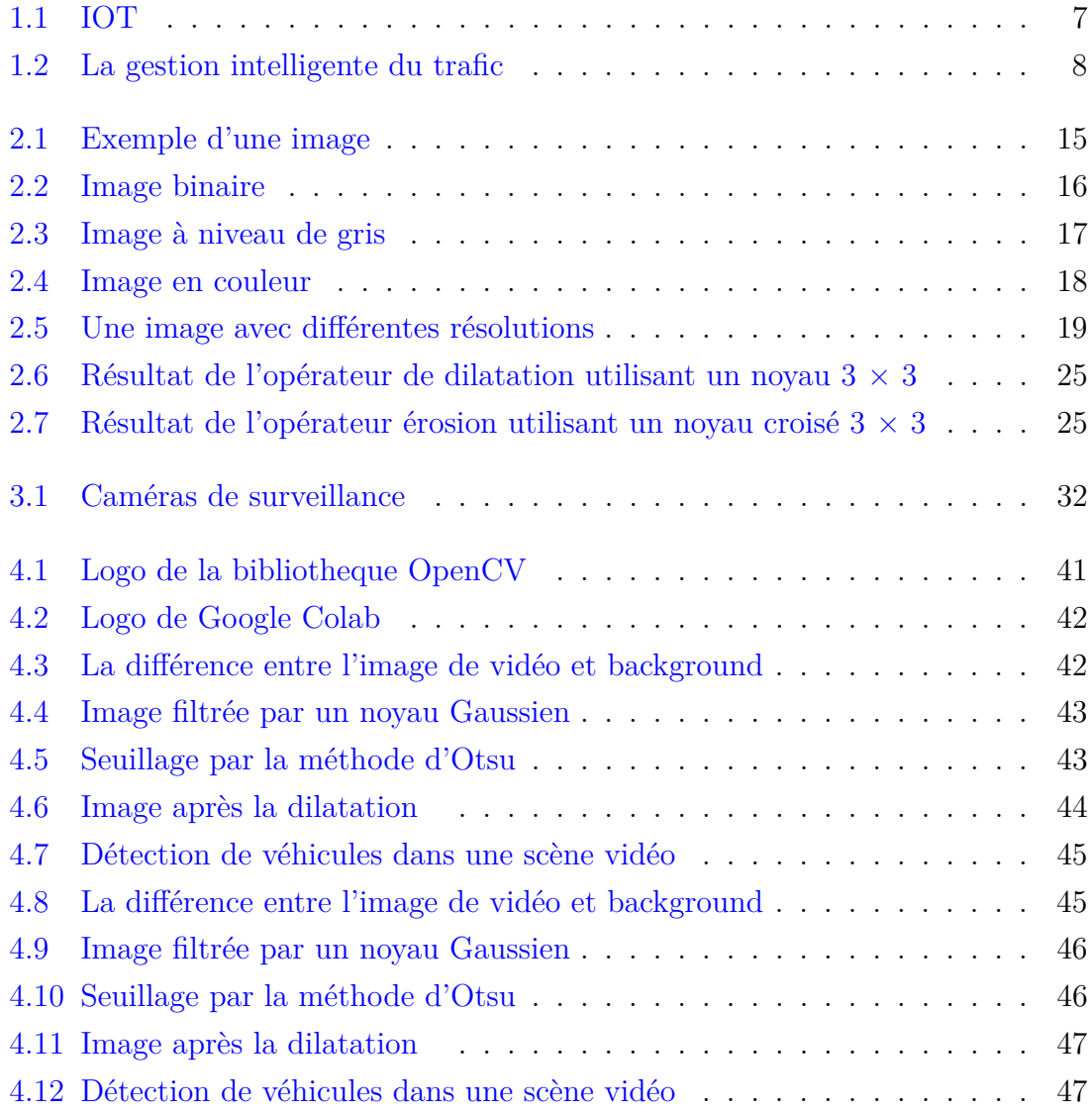

## Liste des tableaux

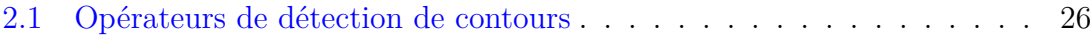

## <span id="page-11-0"></span>Abréviations

DL : **D**eep **L**earning FPS : **F**rame **P**ar **S**econd IoT : **I**ntelligent **o**f **T**ransport ITS : **I**ntelligent **T**raffic **S**ystem JPEG : **J**oint **P**hotographic **E**xperts **G**roup ML : **M**achine **L**earning MP : **M**éga **P**ixels PNG : **P**ortable **N**etwork **G**raphics RFID : **R**adio **F**requency **ID**entification RVB : **R**ouge **V**ert **B**leu TIFF : **T**agged **I**mage **F**ile **F**ormat V2I : **V**éhivule à **I**nfrastructure V2V : **V**éhivule à **V**éhivule

#### **Résumé**

La détection et le comptage des véhicules en temps réel présentent un grand intérêt pour les chercheurs et constituent un besoin de la société en général pour des déplacements confortables, fluides et sûrs des véhicules dans les villes. Un élément essentiel de tout système de transport intelligent est la capacité de détecter et de compter les voitures dans les images capturées par une caméra fixe installée audessus de l'intersection des routes.

Ce travail vise à développer une méthode permettant de détecter et de compter automatiquement les automobiles dans les données images utilisées par un système de transport intelligent. La méthode de " soustraction de l'arrière-plan " est utilisée pour la détection des véhicules.

**Mots clés :** détection de véhicules, comptage caméra, soustraction de l'arrière plan

#### **Abstract**

Real-time vehicle detection and counting is of great interest to researchers and is a societal need in general for comfortable, smooth, and safe vehicle movement in cities. An essential component of any intelligent transportation system is the ability to detect and count cars in images captured by a fixed camera installed above the road intersection.

This work aims to develop a method to automatically detect and count cars in the image data used by an intelligent transportation system. The "background subtraction" method is used for vehicle detection.

**Keywords** : vehicle detection, counting, camera, background subtation

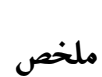

֦֘ .<br>إن اكتشاف وإحصاء المركبات في الوقت الفعل<sub>ى</sub> لهما أهمية كبيرة للباحثين ويشكلان <u>ر</u> j  $\ddot{ }$  $\ddot{\phantom{0}}$ .  $\ddot{\cdot}$ J  $\overline{a}$  $\ddot{\cdot}$ .<br>۽  $\ddot{ }$ ين المحتفف و عدد الرئبات في الوقت الصحي لهذا العقيد عين المورد .<br>حاجة المجتمع بشكل عام لـ حركة مريحة وسلسة وأمنة للمركبات في المدن. عنصر من  $\overline{\phantom{a}}$  $\overline{a}$  $\overline{a}$ ֦֘ ļ  $\overline{a}$ ļ ֖֦֦֧֦֪֦֖֚֚֚֚֚֡֬֝֝֝֝ .<br>.  $\ddot{ }$  $\overline{\phantom{a}}$ ֦֘ ر<br>~  $\vdots$ י<br>..  $\overline{a}$ ر<br>.. .<br>.. - جـ مستبسع بعد س - م = عرب مريب وسعد وساء سويب في مستب عصوص<br>الضروري لأي نظام نقل ذكى هو القدرة على الكشف و عد السيارات في الصور الملتقطة .<br>..  $\ddot{ }$   $\overline{a}$  $\ddot{\cdot}$ İ.  $\overline{a}$  $\overline{a}$  $\overline{\phantom{a}}$  $\overline{\phantom{a}}$ ֖֖֖֖֚֚֚֚֚֚֚֚֚֚֚֚֚֚֚֡֝֝֝֝֝֝֝֝֬֝֝֬֝֬֝֬֝֝֬֝<del>֟</del> ໍ້ ֦֘ الصروري دي لصام نص دبي هو القدره على الكسف و عد السيارات في الصور المنفصة<br>بكاميرا ثابتة مثبتة فوق تقاطع الطريق. يهدف هذا العمل إلى تطوير طريقة للكشف  $\frac{1}{1}$ )<br>.. <u>ر</u> . .<br>.. ์<br>.. .<br>ت .<br>..  $\overline{\phantom{a}}$ .<br>.. .<br>..  $\ddot{\phantom{0}}$ .<br>..  $\overline{a}$ . A .<br>؞  $\ddot{\cdot}$ . Õ -<br>.. بعاهيرا نابلة مثبتة قوى تفاطع الطريق. يهدت هذا العمل إلى تطوير طريقة للكشف<br>والحساب السيارات تلقائيًا في بيانات الصورة التي يستخدمها النظام النقل الذكي. يتم <u>ر</u>  $\ddot{ }$  $\overline{\phantom{a}}$ ن تفاطع الطريق. يهدف هذا العمل إلى تطوير طريقة<br>قائدًا في بيانات الصورة التي يستخدمها النظام النقل الذ  $\overline{\phantom{a}}$ .<br>. .<br>. <u>ر</u>  $\overline{a}$ .<br>..  $\ddot{\cdot}$ .<br>ر  $\ddot{ }$ .<br>. l<br>J  $\ddot{\tilde{}}$ e<br>E  $\ddot{\cdot}$ . j. والحساب السيورات عصائية في بيهادت الصورة التي<br>استخدام طريقة الطرح في الخلفيةْ للكشف عن السيارة <u>ر</u><br>。 ۔<br>•  $\ddot{\cdot}$  $\overline{a}$ m  $\overline{a}$  $\overline{a}$ -<br>.. <u>ر</u>  $\overline{a}$ 

## Introduction générale

## **Contexte**

La détection et le comptage des véhicules jouent un rôle efficace et significatif dans le domaine des systèmes de surveillance du trafic, où la gestion efficace du trafic et la sécurité sont les principales préoccupations. La détection des véhicules peut être réalisée à l'aide de caméras de surveillance montées à l'extérieur offrant plusieurs avantages tels que l'absence de perturbation du flux de circulation, la facilité d'installation et de modification.

La détection automatique des données des véhicules a été largement utilisée dans le système d'information sur les véhicules et le système de trafic intelligent. Elle a attiré davantage l'attention des chercheurs au cours de la dernière décennie grâce aux progrès de la technologie de l'imagerie numérique et de la capacité de calcul. De nos jours, les systèmes de détection automatique des véhicules sont essentiels au contrôle du trafic routier ; certaines applications de ces systèmes sont le système de réponse au trafic, le contrôleur des feux de circulation, le système d'avertissement de sortie de voie, la détection automatique des accidents de véhicules et l'estimation automatique de la densité du trafic.

Un système de comptage automatique de véhicules utilise des données vidéo acquises par des caméras de circulation fixes, en effectuant des opérations mathématiques sur un ensemble d'images obtenues à partir de la vidéo pour estimer le nombre de véhicules présents dans une scène.

## **Objectif**

L'objectif de ce travail est de développer un système de comptage automatique des véhicules, capable de traiter les vidéos enregistrées par des caméras fixes sur les routes et de compter le nombre de véhicules qui passent à un endroit donné à un moment donné. Une approche simple a été adoptée pour résoudre le problème en utilisant la détection d'objets basée sur un segmenteur adaptatif basé sur les pixels et un comptage des objets détectes basé sur des règles simples. Le nombre de véhicules calculé est envoyé au serveur, où les informations sur les utilisateurs enregistrés et les détails du trafic sont également sauvegardés et notifiés à l'utilisateur en temps réel.

## **Structure**

Notre travail est composé de quatre chapitres structurés comme suit : le chapitre [1](#page-16-0) donne un système du trafic intelligent. Le chapitre [2](#page-23-0) présente une détection des véhicules. Le chapitre [3](#page-40-0) décrit la généralité sur traitement d'image. Le chapitre [4](#page-50-0) traitera les résultats. Enfin, une conclusion et des directions possibles pour le travail futur sont présentées à la fin de ce document.

<span id="page-15-0"></span>**Première partie Partie Théorique** <span id="page-16-0"></span>|<br>Chapitre

# Système du Trafic Intelligent

## **Sommaire**

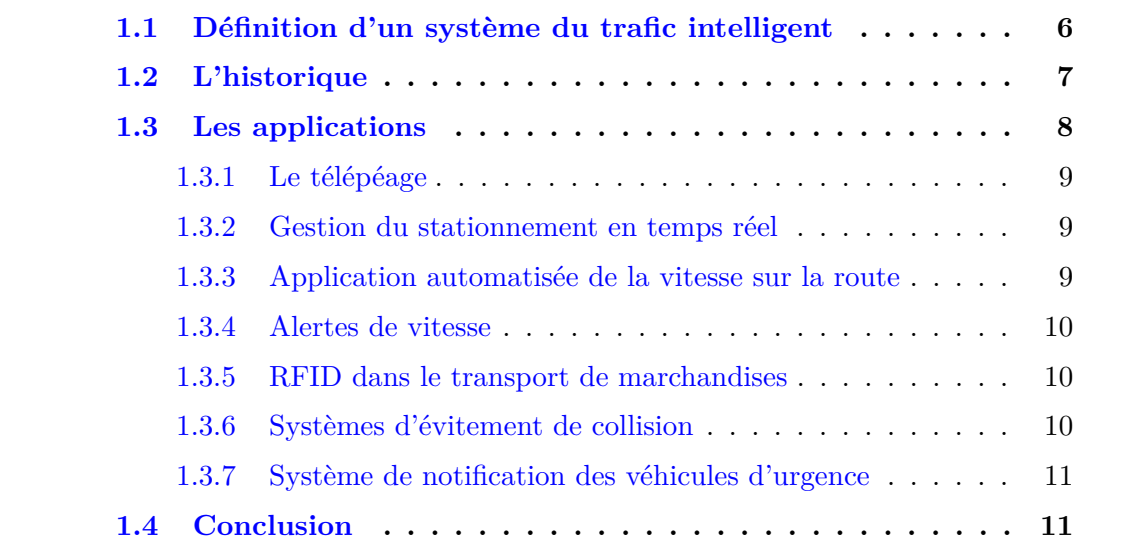

## <span id="page-17-0"></span>**1.1 Définition d'un système du trafic intelligent**

## **Que signifie un système intelligent**

Un système intelligent est une machine qui intègre un ordinateur connecté à internet qui peut collecter et analyser des données et communiquer avec d'autre système [\[Krishnakumar, 2003\]](#page-61-0).Un système intelligent est un système qui émule certains aspects de l'intelligence manifestée par la nature. Ces aspects comprennent l'apprentissage, l'adaptabilité, la robustesse dans plusieurs domaines, l'amélioration de l'efficacité (dans le temps et/ou l'espace), la compression de l'information (des données aux connaissances), le raisonnement extrapolé. L'objectif principal du présent chapitre est de donner un aperçu des diverses caractéristiques et composantes des systèmes intelligents.

Après avoir mis en évidence la notion d'intelligence informatique et sa relation avec l'intelligence artificielle, nous poursuivons avec l'informatique douce et les systèmes hybrides.

### **Pourquoi un système du trafic intelligent ?**

Le Système de Transport Intelligent (STI) est l'application des technologies de détection, d'analyse de contrôle et de communication au transport terrestre afin d'améliorer la sécurité, la mobilité et l'efficacité. Les STI comprennent une large gamme d'applications qui traitent et partagent des informations pour réduire les embouteillages, améliorer la gestion du trafic, minimiser l'impact environnement et augmenter les avantages du transport pour les utilisateurs commerciaux et le public en général comme le montre la figure [1.1.](#page-18-1)

Les STI , qui font partie de l'Internet des objets , comprennent la technologie de véhicule à véhicule (V2V) et de véhicule à infrastructure (V2I) et intègrent à la fois des technologies de l'information et de l'électronique basées sur les communication sans fil et filaires. La technologie sans fil est utilisée pour connecter les informations et l'emplacement des véhicules à d'autres véhicules, à d'autres modes transport (comme les piétons ou les cyclistes), à l'infrastructure locale et à l'infrastructure distante dans le cloud.

<span id="page-18-1"></span>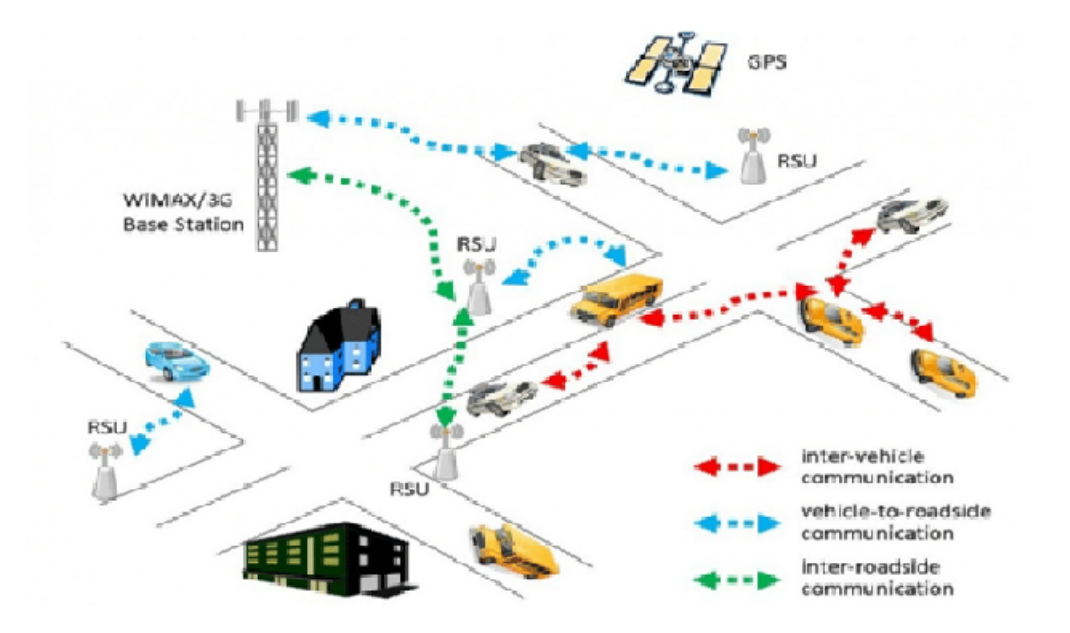

Figure 1.1 – IOT

## <span id="page-18-0"></span>**1.2 L'historique**

La culture automobile américaine a commencé à se former au début du 20 eme siècle. Le premier signal tricolore de circulation a été déployé en 1914, et le premier parc mètre a été installé en 1935. Rien que dans les années 1920, le nombre de voitures particulières immatriculées aux États-Unis a presque triplé, passant de 8 millions à 23 million. Les ventes d'automobiles ont ralenti dans les années 1930 et au début des années 1940, en raison de la grande dépression et de la seconde Heurte mondiale. Et de la seconde Heurte mondiale. Environ 30 million de véhicules automobiles (voiture, camions et autobus) ont été immatriculées en 1973 [**?**]. Le nombre de véhicules n'a que légèrement augmenté au cours des années suivantes, passant d'environ 32 millions en 1940 à 33 millions en 1946. Après la seconde guerre mondiale, les États-Unis ont connu une croissance économique et une augmentation du développement des terres. Les usines, qui répondaient auparavant aux besoins de la guerre, sont passés à la production d'automobiles. Les ventes d'automobiles se sont à nouveau accélérer au milieu des années 40, en partie parce que de nombreuses familles de la classe moyenne ont quitté les villes pour les nouvelles banlieues. En

1950, le nombre de véhicules immatriculés était passé à 49 million.

Au cours des dernières années, de 2010 à aujourd'hui, d'autres nouvelles découvertes ont été faites, et ce sont : en 2010, des applications de crowdsourcing sont développées pour être utilisées dans les transports : en 2011 : la première démonstration publique de véhicules connectés a lieu au 18 eme congrès mondial ITS à Orlando en 20120. l'USDOT lance le modèle pilote de sécurité 2012-2013 Déploiement démontrant la communication V2V, en 2014 generale motors annonce l'avenir de la conduite semi-autonome et la capacité de communication V2V vers 2017 Cadillac en 2015 Connecté Véhicule Pilot Déploiement Awards sont annoncés, le président Obama annonce l'initiative Smart Cities et la secrétaire Foxx lance le défi Smart City [\[Fougères, 2001\]](#page-61-1).

## <span id="page-19-0"></span>**1.3 Les applications**

L'une des principales applications d'un système de transport intelligent est la gestion intelligente du trafic. Voici quelques-unes des autres applications (voir la figure [1.2\)](#page-19-1). [\[Aibeche et al., 2020\]](#page-60-0)

<span id="page-19-1"></span>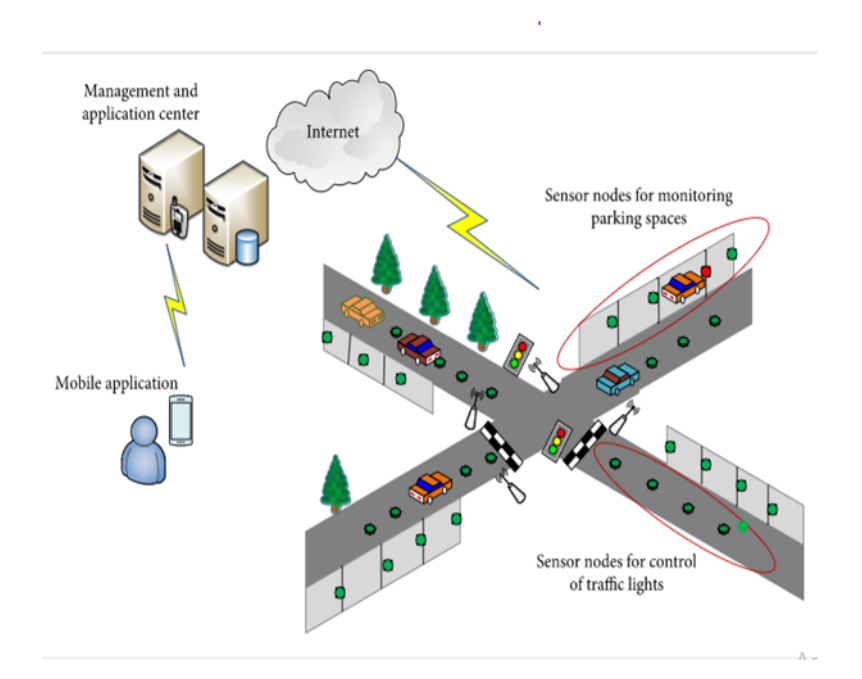

FIGURE  $1.2$  – La gestion intelligente du trafic

## <span id="page-20-0"></span>**1.3.1 Le télépéage**

Le télépéage (ETC) est un système sans fil permettant de collecter automatiquement les frais d'utilisation ou les péages facturés aux véhicules empruntant les routes à péage, les voies réservées aux véhicules à fort taux d'occupation, les ponts à péage et les tunnels à péage. Dans la plupart des systèmes, les véhicules utilisant le système sont équipés d'un transpondeur radio automatisé. Lorsque le véhicule passe devant un lecteur de péage en bordure de route, un signal radio émis par le lecteur déclenche le transpondeur, qui renvoie un numéro d'identification qui enregistre l'utilisation de la route par le véhicule, et un système de paiement électronique facture le péage à l'utilisateur.[\[BIDAUD, 2005\]](#page-60-1)

### <span id="page-20-1"></span>**1.3.2 Gestion du stationnement en temps réel**

Alors que les centres urbains sont de plus en plus peuplés et encombrés, la gestion des places de stationnement public, en fonction des politiques de mobilité locales, est une question stratégique clé ayant un impact économique élevé. Le monde universitaire et l'industrie sont bien conscients des gains potentiels qui peuvent être obtenus en tirant parti des technologies de l'information et de la communication appliquées à ce domaine. Le monde universitaire et l'industrie sont bien conscients des gains potentiels qui peuvent être obtenus en tirant parti des technologies de l'information et de la communication appliquées à ce domaine. Un système de stationnement intelligent efficace favorisera les conducteurs, en réduisant le temps nécessaire pour trouver une place de stationnement et en optimisant le taux d'utilisation des places de stationnement, ce qui augmentera les revenus des opérateurs de stationnement urbain.[\[Gaudron, 2020\]](#page-61-2)

### <span id="page-20-2"></span>**1.3.3 Application automatisée de la vitesse sur la route**

Le contrôle automatisé de la vitesse (ASE) est un système automatisé qui utilise une caméra et un dispositif de mesure de la vitesse pour détecter et capturer des images de véhicules circulant au-delà de la limite de vitesse affichée. Il est conçu pour fonctionner en tandem avec d'autres méthodes et stratégies, y compris des mesures d'ingénierie, des initiatives d'éducation et l'application policière traditionnelle.

### <span id="page-21-0"></span>**1.3.4 Alertes de vitesse**

L'assistant intelligent de limitation de vitesse est conçu pour vous aider à contrôler votre vitesse, vous permettant ainsi de vous concentrer sur la route. Tout d'abord, une caméra frontale détecte automatiquement la limite de vitesse en vigueur. S'il est activé, le système ajuste votre vitesse maximale à cette limite. Cette fonction coordonne la position de la voiture, via GPS, avec une base de données d'informations sur les limites de vitesse pour alerter les conducteurs s'ils accélèrent. Cela aide les conducteurs à maintenir une vitesse de conduite sûre.

### <span id="page-21-1"></span>**1.3.5 RFID dans le transport de marchandises**

Les constructeurs automobiles utilisent la RFID pour suivre les composants pendant l'assemblage et les véhicules terminés après l'assemblage. Les concessionnaires automobiles utilisent cette technologie pour suivre leur inventaire de véhicules à vendre. Les concessionnaires utilisent également la RFID pour rendre le service après-vente plus efficace et pour accueillir personnellement les clients à leur arrivée. Pour transporter chaque expédition, les entreprises utilisent souvent un réseau de chaîne d'approvisionnement hautement intégré qui relie plusieurs modes de transport : avions, navires, camions et camionnettes. Ce réseau est le tissu de l'industrie du transport maritime et c'est ce qui maintient à flot le commerce international[\[Crozet,](#page-60-2) [2011\]](#page-60-2)

### <span id="page-21-2"></span>**1.3.6 Systèmes d'évitement de collision**

Un système de prévention des collisions, également appelé système d'aide à la conduite, est un système de sécurité conçu pour empêcher une collision ou en réduire la gravité dans les quelques secondes qui précèdent son déclenchement. Les types de systèmes d'alerte anticollision sont :

- Avertisseur de collision avant (FCW)
- Avertisseur d'angle mort (BSW)
- Alerte de franchissement de ligne (LDW)
- Avertissement de circulation transversale

Système de détection des piéton

Les types de systèmes d'assistance à la prévention des collisions sont :

- Freinage automatique d'urgence (AEB)
- Régulateur de vitesse adaptatif
- Contrôle électronique de la stabilié (ESC)
- Aide au stationnement

### <span id="page-22-0"></span>**1.3.7 Système de notification des véhicules d'urgence**

Un système pour alerter les conducteurs de la présence de véhicules d'urgence venant en sens inverse. Selon un mode de réalisation, le système comprend : un premier émetteur-récepteur situé dans un véhicule d'urgence pour transmettre les coordonnées GPS du véhicule d'urgence, et un deuxième émetteur-récepteur situé dans une automobile. Le second émetteur-récepteur reçoit les informations transmises et détermine une proximité du véhicule d'urgence par rapport à l'automobile. Si le véhicule d'urgence se trouve à proximité prédéterminée de l'automobile, le second émetteur-récepteur provoque une atténuation sélective des signaux audio et vidéo actuellement émis afin de sensibiliser le conducteur aux alertes audio/vidéo générées par le véhicule d'urgence[\[Ben Yedder, 2014\]](#page-60-3).

## <span id="page-22-1"></span>**1.4 Conclusion**

Les STI représentent la prochaine étape de l'évolution de l'ensemble du système de transport d'un pays. Les embouteillages, le taux d'accidents de la route et le gaspillage de carburant sont réduits dans une large mesure. Le transport est devenu un mode plus sûr et plus efficace. Par conséquent, avec beaucoup plus d'intérêt et de recherche avancée dans le domaine des STI, il peut être mis en œuvre dans notre pays et peut s'avérer être la solution des problèmes de trafic, y compris les embouteillages, la pollution de l'air et les accidents de la route. Ce système permettra un progrès important dans le développement de notre pays

<span id="page-23-0"></span> $\begin{bmatrix} 1 & 1 \\ 0 & 1 \end{bmatrix}$ 

# Généralités sur le Traitement d'Images

## **Sommaire**

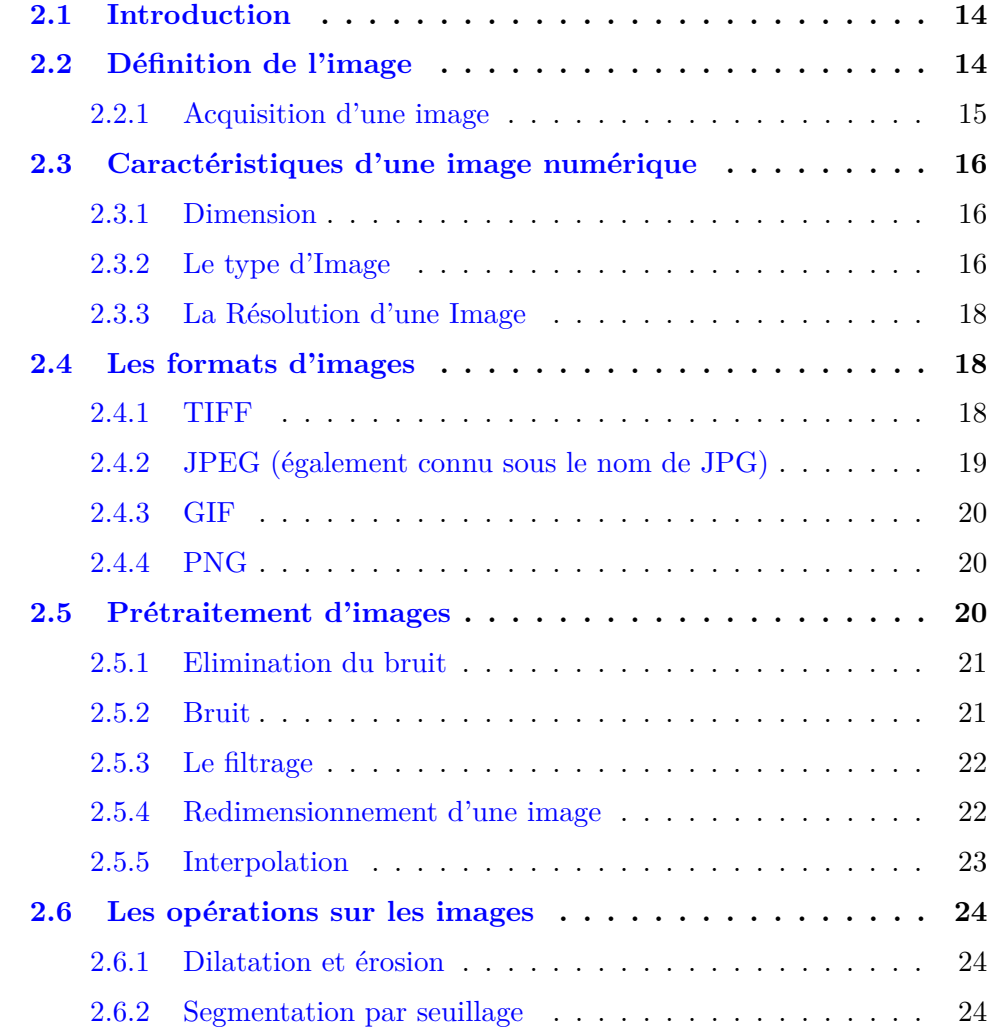

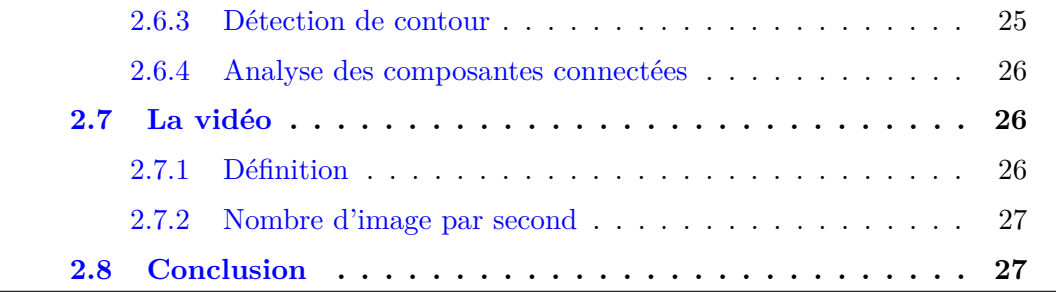

 $\overline{\phantom{a}}$ 

## <span id="page-25-0"></span>**2.1 Introduction**

De nos jours, le traitement d'images fait partie des technologies en plein essor. Il constitue un domaine de recherche essentiel dans les disciplines de l'ingénierie et de l'informatique. Le traitement d'images est une méthode permettant d'effectuer certaines opérations sur une image, afin d'obtenir une image améliorée ou d'en extraire des informations utiles. Il s'agit d'un type de traitement du signal dans lequel Le traitement des images comprend essentiellement les trois étapes suivantes :

- 1. L'importation de l'image via les outils d'acquisition d'images
- 2. L'analyse et la manipulation de l'image
- 3. La sortie, dont le résultat peut être une image modifiée ou un rapport basé sur l'analyse de l'image

Il existe deux types de méthodes utilisées pour le traitement des images, à savoir le traitement analogique et le traitement numérique. Le traitement analogique des images peut être utilisé pour les copies papier telles que les impressions et les photographies. Les analystes d'images utilisent divers principes fondamentaux d'interprétation lorsqu'ils utilisent ces techniques visuelles.

Les techniques de traitement d'images numériques permettent de manipuler les images numériques à l'aide d'ordinateurs. Les trois phases générales que tous les types de données doivent subir lors de l'utilisation de la technique numérique sont le pré-traitement, l'amélioration, l'affichage et l'extraction d'informations.

Dans ce chapitre nous présentons quelques notions de base du domaine de traitement d'image numérique tels que :

- 1. La définition d'mage
- 2. Les caractéristiques d'image
- 3. Les Systèmes de traitement d'image
- 4. Le pré-traitement
- 5. En fin quelques notions de base du domaine de la vidéo

## <span id="page-25-1"></span>**2.2 Définition de l'image**

Une image est une fonction bidimensionnelle  $f(x, y)$ , où x et y sont les coordonnées spatiales (planes), et l'amplitude de *f* à toute paire de coordonnées (*x, y*) est

<span id="page-26-1"></span>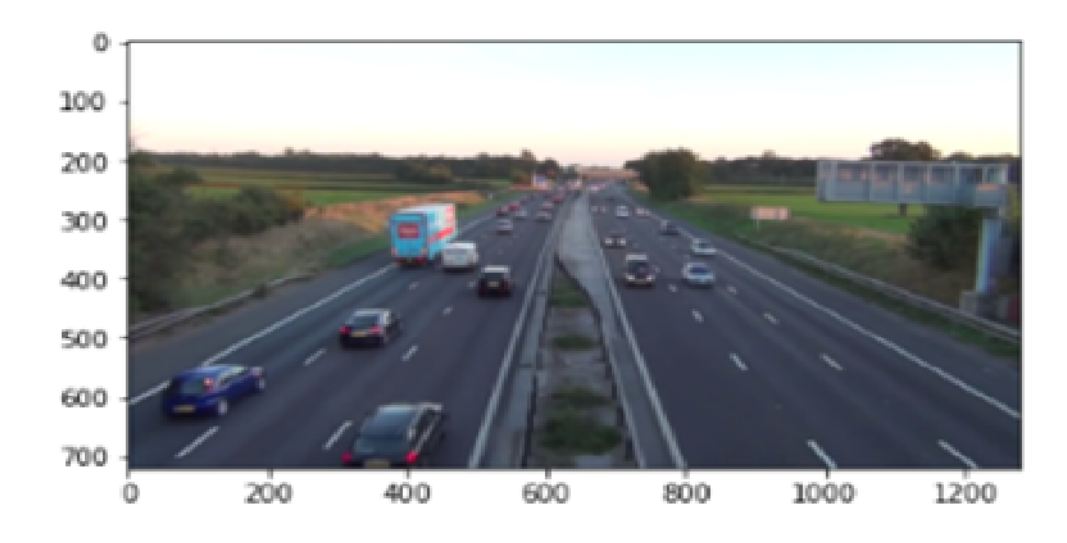

Figure 2.1 – Exemple d'une image

appelée l'intensité de l'image à ce niveau. Si *x*, *y* et les valeurs d'amplitude de *f* sont des quantités finies et discrètes, nous appelons l'image une image numérique. Une image numérique est composée d'un nombre fini d'éléments appelés pixels, dont chacun a un emplacement et une valeur particuliers [**?**]. Un exemple d'une image numérique est donnée dans la figure [2.1](#page-26-1)

## <span id="page-26-0"></span>**2.2.1 Acquisition d'une image**

Les images sont générées par la combinaison d'une source d'éclairage et de la réflexion ou de l'absorption de l'énergie de cette source par les éléments de la scène imagée. Les capteurs d'images sont utilisés pour transformer l'énergie d'illumination en images numériques. Le passage de cet objet externe (l'image d'origine) à sa représentation interne (dans l'unité de traitement) se fait grâce à une procédure de numérisassions[\[White et al., 1988\]](#page-62-0). Ces systèmes de saisie, dénommés optiques, peuvent être classés en deux catégories principales :

- Les caméras numériques
- Les scanners

## <span id="page-27-0"></span>**2.3 Caractéristiques d'une image numérique**

### <span id="page-27-1"></span>**2.3.1 Dimension**

Il s'agit de la taille physique et de la résolution d'une image mesurée en pixels. Par exemple, un appareil photo de 10 MégaPixels (MP) peut offrir des réglages permettant de prendre des photos en 10,2 MP (3872  $\times$  2592), 5,6 MP (2896  $\times$  1944) et 2,5 MP (1936  $\times$  1296). Un réglage de taille d'image plus élevé signifie une image plus grande et une taille de fichier plus importante. Un réglage inférieur de la taille de l'image donne une image plus petite et une taille de fichier plus petite. En fonction de votre appareil photo, différentes tailles peuvent être disponibles[\[Bongiovanni, 1996\]](#page-60-4).

## <span id="page-27-2"></span>**2.3.2 Le type d'Image**

#### <span id="page-27-3"></span>**2.3.2.1 Image binaire**

<span id="page-27-4"></span>Une image binaire comme son nom l'indique, ne contient que deux éléments de pixel, à savoir 0 et 1, où 0 correspond au noir et 1 au blanc[\[Djeziri and Nouboud,](#page-60-5) ]. Un exemple est donné dans la figure [2.2.](#page-27-4)

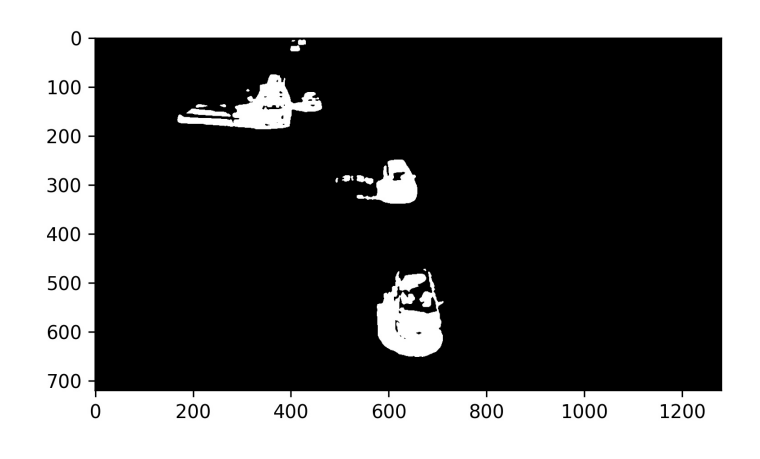

Figure 2.2 – Image binaire

#### <span id="page-28-0"></span>**2.3.2.2 Images à niveaux de gris**

Une image en niveaux de gris est simplement une image en noir et blanc où elle est représentée par une seule composante d'intensité. Elle possède 256 teintes de gris, la valeur zéro étant le noir et la valeur 255 le blanc. Le nombre 256 est lie à la quantification de l'image [\[Saravanan, 2010\]](#page-62-1). Chaque entier représentant un niveau de gris est code sur8 bits. Il est donc compris entre 0 et  $2^8 - 1 = 255$ . Un exemple est donné dans la figure [2.3.](#page-28-3)

<span id="page-28-3"></span>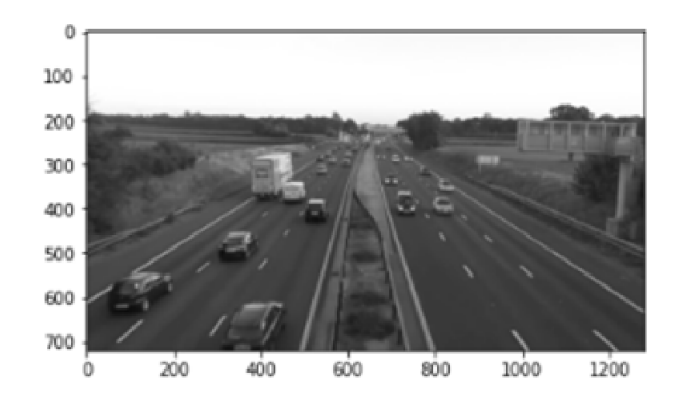

Figure 2.3 – Image à niveau de gris

#### <span id="page-28-1"></span>**2.3.2.3 Images en couleur**

Une image couleur est une matrice numérique de pixels contenant une information de couleur. Chaque image peut être décomposée en trois couches différentes selon les trois canaux de couleur encodés : Rouge, Vert et Bleu. Par exemple, une image couleur de 8 huit bits code le canal rouge et vert avec trois bits et le bleu avec deux. Ce qui permet de coder 256 couleurs différentes [\[Saravanan, 2010\]](#page-62-1). Un exemple est donné dans la figure [2.4.](#page-29-3)

#### <span id="page-28-2"></span>**2.3.2.4 Conversion d'une image RGB en niveau de gris**

Une image couleur RGB peut être convertie en image en niveaux de gris en utilisant différentes pondérations des composantes rouge, verte et bleue. L'équation peut être la suivante [\[Kumar and Verma, 2010\]](#page-61-3) :

$$
Gray(i, j) = 0.40 \times R(i, j) + 0.60 \times G(i, j) + 0.30 \times B(i, j)
$$
\n(2.1)

<span id="page-29-3"></span>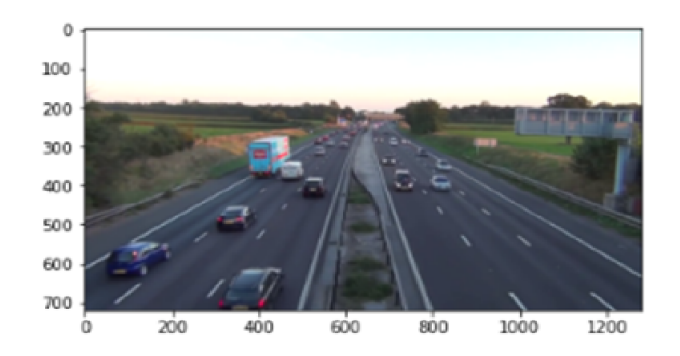

Figure 2.4 – Image en couleur

## <span id="page-29-0"></span>**2.3.3 La Résolution d'une Image**

C'est le nombre de points contenu dans une longueur donnée (en pouce). Elle est exprimée en Dots Per Inch (DPI) ; un inch mesure 2.54 cm. La résolution permet ainsi d'établir le rapport entre la définition en pixels d'une image et la dimension réelle de sa représentation sur un support physique (affichage écran, impression papier...). La figurefig :reso montre la même image avec différentes résolutions[\[Reu et al., 2015\]](#page-62-2).

## <span id="page-29-1"></span>**2.4 Les formats d'images**

Il existe 4 formats principaux pour stocker les images[\[Larobina and Murino,](#page-61-4) [2014\]](#page-61-4) :

## <span id="page-29-2"></span>**2.4.1 TIFF**

est l'abréviation de « Tagged Image File Format ».Les images TIFF génèrent des fichiers de très grande taille. Les images TIFF ne sont pas compressées et contiennent donc beaucoup de données d'image détaillées (c'est pourquoi les fichiers sont si volumineux). Les TIFF sont également extrêmement flexibles en termes de couleur (ils peuvent être en niveaux de gris, ou CMYK pour l'impression, ou RGB pour le web) et de contenu (couches, balises d'image).

Le TIFF est le type de fichier le plus couramment utilisé dans les logiciels de photographie (tels que Photoshop), ainsi que dans les logiciels de mise en page (tels que Quark et InDesign), toujours parce qu'un TIFF contient beaucoup de données d'image.

<span id="page-30-1"></span>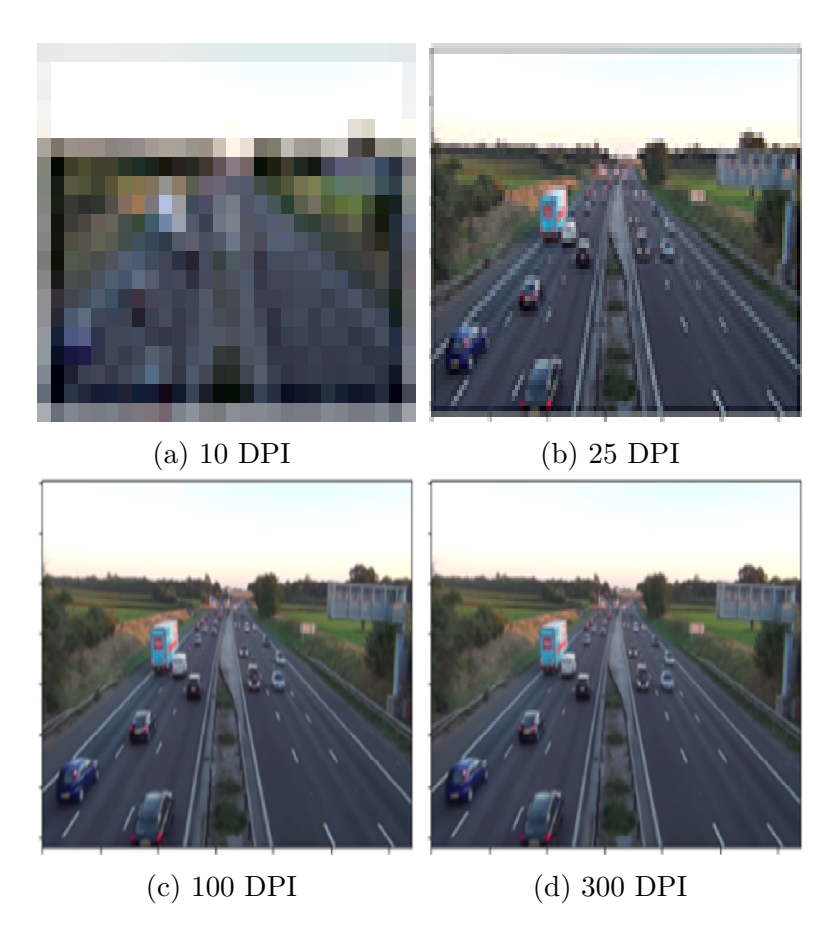

Figure 2.5 – Une image avec différentes résolutions

## <span id="page-30-0"></span>**2.4.2 JPEG (également connu sous le nom de JPG)**

est l'abréviation de « Joint Photographic Experts Group », qui a créé cette norme pour ce type de formatage d'images. Les fichiers JPEG sont des images qui ont été compressées pour stocker beaucoup d'informations dans un fichier de petite taille. La plupart des appareils photo numériques stockent les photos au format JPEG, car il est alors possible de prendre plus de photos sur une carte d'appareil photo qu'avec d'autres formats. Un JPEG est compressé de manière à perdre une partie des détails de l'image au cours de la compression, afin de réduire la taille du fichier (on parle alors de compression "avec perte").Les fichiers JPEG sont généralement utilisés pour les photographies sur le Web, car ils créent un petit fichier qui se charge facilement sur une page Web et qui est de bonne qualité.

Les fichiers JPEG sont mauvais pour les dessins au trait, les logos ou les graphiques, car la compression leur donne un aspect "bitmappy" (lignes irrégulières au lieu de lignes droites).

#### <span id="page-31-0"></span>**2.4.3 GIF**

est l'abréviation de « Graphic Interchange Format ». Ce format compresse les images mais, à la différence du JPEG, la compression est sans perte (aucun détail n'est perdu dans la compression, mais le fichier ne peut pas être rendu aussi petit qu'un JPEG).

Les GIF ont également une gamme de couleurs extrêmement limitée, adaptée au Web mais pas à l'impression. Ce format n'est jamais utilisé pour la photographie, en raison du nombre limité de couleurs. Les GIF peuvent également être utilisés pour les animations.

## <span id="page-31-1"></span>**2.4.4 PNG**

est l'abréviation de « Portable Network Graphics ». Il a été créé en tant que format ouvert pour remplacer le GIF, car le brevet du GIF était détenu par une société et personne d'autre ne voulait payer de droits de licence. Il permet également une gamme complète de couleurs et une meilleure compression. Il est utilisé presque exclusivement pour les images Web, jamais pour les images imprimées. Pour les photographies, le PNG n'est pas aussi bon que le JPEG, car il crée un fichier plus volumineux. Mais pour les images contenant du texte ou des dessins au trait, le PNG est meilleur, car les images ont l'air moins "bitmappy".

Lorsque vous faites une capture d'écran sur votre Mac, l'image résultante est un PNG, probablement parce que la plupart des captures d'écran sont un mélange d'images et de texte.

## <span id="page-31-2"></span>**2.5 Prétraitement d'images**

Comme son nom l'indique, le traitement d'image consiste à traiter l'image, ce qui peut impliquer de nombreuses techniques différentes jusqu'à ce que nous atteignions notre objectif.

Le résultat final peut prendre la forme d'une image ou d'une caractéristique correspondante de cette image. Ces éléments peuvent être utilisés pour une analyse plus approfondie et une prise de décision[\[Krig, 2016\]](#page-61-5).

#### <span id="page-32-0"></span>**2.5.1 Elimination du bruit**

La fonction de réduction du bruit ou réduction numérique du bruit (DNR) est présente sur presque tous les téléviseurs et de nombreux moniteurs. Elle a pour but de réduire le bruit numérique dans les images afin d'obtenir un affichage de meilleure qualité. Certaines contraintes lors de la capture/compression/streaming des signaux vidéo peuvent entraîner l'apparition de points dans tout ou partie des images, et ce bruit altère la perception des détails. La fonction de réduction du bruit utilise un algorithme qui analyse les images avant d'appliquer un filtre pour lisser les différences détectées entre différents pixels très proches. Le bruit est ainsi réduit, mais la netteté générale des images peut être affectée. Selon le modèle, la fonction de réduction du bruit peut être ajustée à différents niveaux de réglage ou complètement désactivée pour trouver le meilleur compromis[\[George et al., 2018\]](#page-61-6).

### <span id="page-32-1"></span>**2.5.2 Bruit**

Le bruit d'image est une variation aléatoire de la luminosité ou des informations de couleur dans les images capturées. Il s'agit d'une dégradation du signal de l'image causée par des sources externes. Les images contenant du bruit multiplicatif ont pour caractéristique que plus la zone est lumineuse, plus elle est bruyante. Mais la plupart du temps, il s'agit de bruit additif[\[Diwakar and Kumar, 2018\]](#page-60-6).

Dans une image, le bruit peut être modélisé comme suit :

#### <span id="page-32-2"></span>**2.5.2.1 Bruit Gaussien**

est un bruit statistique dont la fonction de densité de probabilité est égale à la distribution normale, également connue sous le nom de distribution Gaussienne. Une fonction Gaussienne aléatoire est ajoutée à une fonction image pour générer ce bruit.

#### <span id="page-33-0"></span>**2.5.2.2 Bruit de sel**

Le bruit salé est ajouté à une image par l'ajout de brillants aléatoires (avec une valeur de 255 pixels) sur toute l'image.

#### <span id="page-33-1"></span>**2.5.2.3 Bruit de poivre**

Un bruit salé est ajouté à une image par l'ajout de pixels foncés aléatoires (d'une valeur de 0 pixel) sur toute l'image.

#### <span id="page-33-2"></span>**2.5.2.4 Bruit de sel et de poivre**

Le bruit de sel et de poivre est ajouté à une image par l'ajout d'une zone lumineuse aléatoire (avec une valeur de 255 pixels) et d'une zone sombre aléatoire (avec une valeur de 0 pixel) sur l'ensemble de l'image.

## <span id="page-33-3"></span>**2.5.3 Le filtrage**

Le filtrage d'images rend possible plusieurs tâches utiles tâches utiles dans le traitement des images. Un filtre peut être appliqué pour réduire la quantité de bruit indésirable dans une image particulière. Un autre type de filtre peut être utilisé pour inverser les effets du flou sur une image particulière. Les filtres non linéaires ont un comportement assez différent de celui des filtres linéaires. Les filtres non linéaires ont un comportement très différent de celui des filtres linéaires. Pour les filtres non linéaires, la sortie du filtre ou la réponse du filtre n'obéit pas les filtres non linéaires ont un comportement très différent de celui des filtres linéaires. De plus, un filtre non linéaire peut produire résultats qui varient de manière non intuitive.

Le filtre Guassien est probablement le filtre le plus utilisé. Il est réalisé en convoluant chaque pixel de l'image d'entrée avec un noyau Gaussien avec des valeurs calculées avec l'équation [2.2](#page-33-5) [\[Yuan, 2011\]](#page-62-3) :

<span id="page-33-5"></span>
$$
G(x,y) = \frac{1}{2\pi\sigma^2} e^{-\frac{x^2 + y^2}{2\sigma^2}}
$$
\n(2.2)

#### <span id="page-33-4"></span>**2.5.4 Redimensionnement d'une image**

Le redimensionnement permet de réduire ou d'agrandir votre image sans rien couper.

Le redimensionnement modifie les dimensions de l'image, ce qui affecte généralement la taille du fichier et la qualité de l'image.

La raison la plus courante du redimensionnement des photos est de réduire la taille des fichiers volumineux pour faciliter leur envoi par courrier électronique ou leur partage en ligne. En réduisant la taille d'une image, on élimine simplement des pixels. À l'inverse, agrandir une image augmente le nombre de pixels, ce qui peut entraîner une perte de qualité. Un agrandissement excessif peut entraîner des images pixellisées ou floues. En effet, le redimensionnement des photos à une taille supérieure à celle de l'original modifie la résolution, c'est-à-dire la quantité de détails fins dans une image.

## <span id="page-34-0"></span>**2.5.5 Interpolation**

L'interpolation d'images tente d'obtenir la meilleure estimation de l'intensité d'un pixel à partir des valeurs des pixels voisins sur une base de proximité. L'interpolation est particulièrement essentielle lorsque le redimensionnement ou le rééchantillonnage de l'image est effectué pour répondre aux spécifications du canal

de transmission ou pour présenter l'image finale sans perte visuelle.

L'interpolation d'image est généralement réalisée par l'une des trois méthodes suivantes : le plus proche voisin, l'interpolation bilinéaire ou l'interpolation cubique[\[Fadn](#page-60-7)avis, [2014\]](#page-60-7).

#### 1. **Le plus proche voisin**

- Méthode la plus basique
- Requiert le moins de temps de traitement
- Ne prend en compte qu'un seul pixel : le plus proche du point interpolé
- A pour effet de rendre chaque pixel plus grand

#### 2. **Bilinéaire**

- Considère le plus proche voisinage  $2x2$  des valeurs de pixels connus entourant les pixels inconnus
- Fait une moyenne pondérée de ces 4 pixels pour arriver aux valeurs finales valeurs interpolées
- Les images sont plus lisses que celles du voisinage le plus proche
- Besoin de plus de temps de traitement

#### 3. **Cubique**

- Un pas au-delà du bilinéaire en considérant le voisinage 4x4 le plus proche de pixels connus, pour un total de 16 pixels
- Comme ils se trouvent à différentes distances du pixel inconnu, les pixels les plus proches ont un poids plus élevé dans le calcul. Les pixels les plus proches ont une pondération plus élevée dans le calcul
- Produit des images plus nettes que les deux méthodes précédentes.
- Bon compromis entre le temps de traitement et la qualité du résultat
- Standard dans de nombreux programmes d'édition d'image, pilotes d'imprimante et dans la caméra interpolation

## <span id="page-35-0"></span>**2.6 Les opérations sur les images**

### <span id="page-35-1"></span>**2.6.1 Dilatation et érosion**

La dilatation et l'érosion sont deux opérations morphologiques courantes utilisées dans diverses tâches de vision par ordinateur et de traitement d'image.

La dilatation et l'érosion sont toutes deux des opérations binaires. Elles prennent une image et un élément structurant (matrice de noyau binaire) en entrée et produisent une image en sortie.

L'opérateur de dilatation fonctionne en mettant en noir tous les pixels qui correspondent à la position des pixels du noyau translaté, ce qui a pour effet de fermer les trous dans l'image et de renforcer les petites caractéristiques. Un exemple est illustré dans la figure [2.6.](#page-36-1)

L'opérateur d'érosion translate l'élément structurant en chaque pixel noir de l'image et vérifie à chaque position si tous les pixels actifs du noyau correspondent aux pixels noirs de l'image. Si c'est vrai, alors le pixel renvoyé est noir, sinon il est blanc. Un exemple de l'utilisation d'un tel opérateur est illustré dans la figure [2.7.](#page-36-2)

## <span id="page-35-2"></span>**2.6.2 Segmentation par seuillage**

Cette méthode permet de diviser une image en fonction des valeurs de l'histogramme. La méthode d'Otsu sélectionne le meilleur seuil en fonction de la sé-

<span id="page-36-1"></span>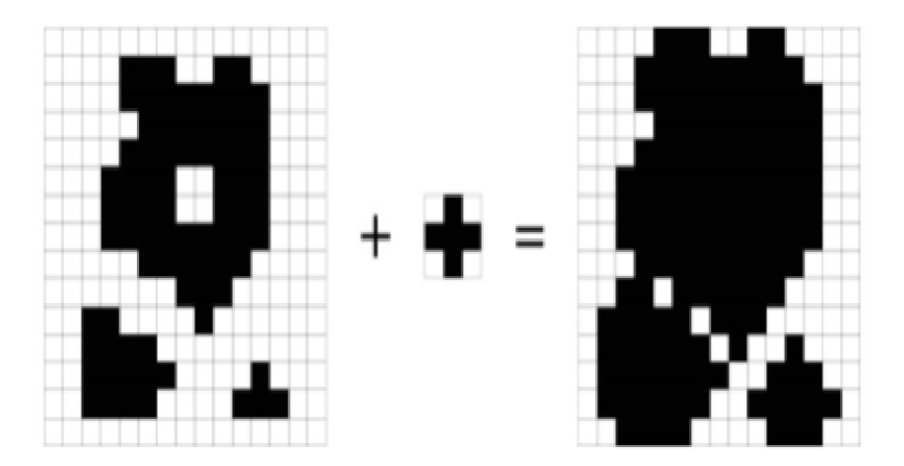

<span id="page-36-2"></span>FIGURE 2.6 – Résultat de l'opérateur de dilatation utilisant un noyau  $3 \times 3$ 

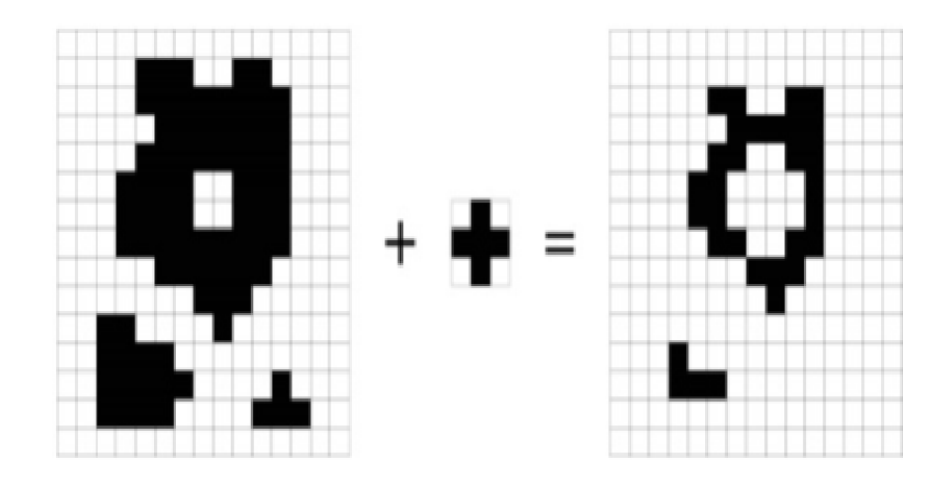

FIGURE 2.7 – Résultat de l'opérateur érosion utilisant un noyau croisé  $3 \times 3$ 

parabilité entre deux groupes de pixels. Elle est utilisée pour effectuer un seuillage automatique en supposant alors que l'image à binariser ne contient que deux classes, (Les objets et l'arrière-plan). La méthode d'Otsu calcule s le seuil optimal *T* qui sépare ces deux classes afin que la variance intra-classe soit minimale et que la variance inter-classe soit maximale[\[Cours du Master et al., 2014\]](#page-60-8).

## <span id="page-36-0"></span>**2.6.3 Détection de contour**

Le contour peut être simplement expliqué comme étant la courbe fermée joignant tous les points continus (le long de la frontière), ayant la même couleur ou la même intensité. Les contours sont un outil utile pour l'analyse des formes et la détection

et la reconnaissance des objets[\[Gong et al., 2018\]](#page-61-7).

L'idée principale sur laquelle repose la détection des contours est de trouver où il y a des changements brusques dans l'intensité d'une image. La dérivée première est utilisée pour trouver ces changements d'intensité en utilisant des opérateurs tels que Sobel, Prewitt et Roberts détaillés sur la Table [2.1.](#page-37-3)

<span id="page-37-3"></span>

| Roberts |           | Prewitt                                                      |                          | Sobel                                                                                     |                                                                                       |
|---------|-----------|--------------------------------------------------------------|--------------------------|-------------------------------------------------------------------------------------------|---------------------------------------------------------------------------------------|
| Х       |           | X                                                            |                          | Х                                                                                         |                                                                                       |
| $-1$    | $-1$<br>0 | $-1$<br>$\overline{\phantom{0}}$<br>$\overline{\phantom{0}}$ | $-1$<br>$-1$<br>$\sim$ 1 | $\Omega$<br>$ \prime$<br>$\sim$<br>$\overline{\phantom{0}}$<br>$\overline{0}$<br>$\Omega$ | $\qquad \qquad \blacksquare$<br>$\Omega$<br>$\Omega$<br>-<br>$\overline{\phantom{0}}$ |

Table 2.1 – Opérateurs de détection de contours

### <span id="page-37-0"></span>**2.6.4 Analyse des composantes connectées**

Dans l'analyse des images binaires, les objets sont généralement extraits au moyen de l'opération d'étiquetage des composantes connectées, qui consiste à attribuer une étiquette unique à chaque région connectée maximale des pixels de premier plan. L'étiquetage des composantes connectées est utilisé en vision par ordinateur pour détecter les régions connectées dans les images numériques binaires. L'extraction de blocs est généralement effectuée sur l'image binaire résultante d'une étape de seuillage. L'étiquetage des composants connectés analyse une image et regroupe ses pixels en composants sur la base de la connectivité des pixels, c'est-à-dire que tous les pixels d'un composant connecté partagent des valeurs d'intensité similaires et sont d'une certaine manière connectés les uns aux autres. Une fois que tous les groupes ont été déterminés, chaque pixel est étiqueté avec un niveau de gris ou une couleur (étiquetage couleur) en fonction de la composante à laquelle il a été attribué.

## <span id="page-37-1"></span>**2.7 La vidéo**

### <span id="page-37-2"></span>**2.7.1 Définition**

Le mot vidéo vient du latin vidéo qui signifie « je vois ». C'est un terme qui regroupe l'ensemble des techniques permettant la visualisation ou l'enregistrement d'images animées accompagnées de son, sur un support électronique et, non de type pellicule argentique.

Une vidéo est une succession d'images à une certaine cadence. L'œil humain est capable de distinguer environ 20 images par seconde.

On caractérise la fluidité (vitesse) d'une vidéo par le nombre d'images par secondes (en anglais frame rate), exprimé en FPS (Frames per second).

La vidéo numérique offre un certain nombre d'avantages par rapport à la vidéo analogique, notamment :

- Facilité de partage et de stockage
- Aucune dégradation de la qualité des données lors de la copie
- Copie facile et peu coûteuse
- La capacité de multidiffusion

## <span id="page-38-0"></span>**2.7.2 Nombre d'image par second**

## **Qu'est-ce que la fréquence d'images ?**

Parfois appelé "taux de mise à jour" ou "taux de rafale", le taux de trame est la fréquence à laquelle une série consécutive de trames ou d'images peut apparaître sur un écran d'affichage.

Elle s'applique non seulement à l'infographie dans les jeux vidéo, mais aussi à tous les systèmes de capture de mouvement, y compris les films et les caméras vidéo.

Cette fréquence est généralement mesurée en images par seconde (FPS). Par exemple, à 30 images par seconde, 30 images distinctes apparaissent successivement en une seconde. Si le nombre d'images par seconde est trop faible, le mouvement apparaîtra irrégulier et saccadé. Mais vous pouvez également rencontrer des problèmes si votre FPS est trop élevé en raison d'erreurs de synchronisation, ce qui pourrait surcharger votre moniteur et le faire dysfonctionner.

## <span id="page-38-1"></span>**2.8 Conclusion**

Le traitement des images est plus rapide et plus rentable. Il faut moins de temps pour le traitement, ainsi que moins de pellicules et autres équipements photographiques. le traitement des images numériques est plus écologique. Aucun produit chimique de traitement ou de fixation n'est nécessaire pour prendre et traiter des

images numériques. Cependant, les encres d'impression sont indispensables pour imprimer des images numériques. Lors de la prise d'une image numérique, on peut immédiatement voir si l'image est bonne ou non, la copie d'une image numérique est facile, et la qualité de l'image reste bonne à moins qu'elle ne soit compressée.

<span id="page-40-0"></span> $\int_{Chapter 3}$ 

# Détection et Comptage de Véhicules

## **Sommaire**

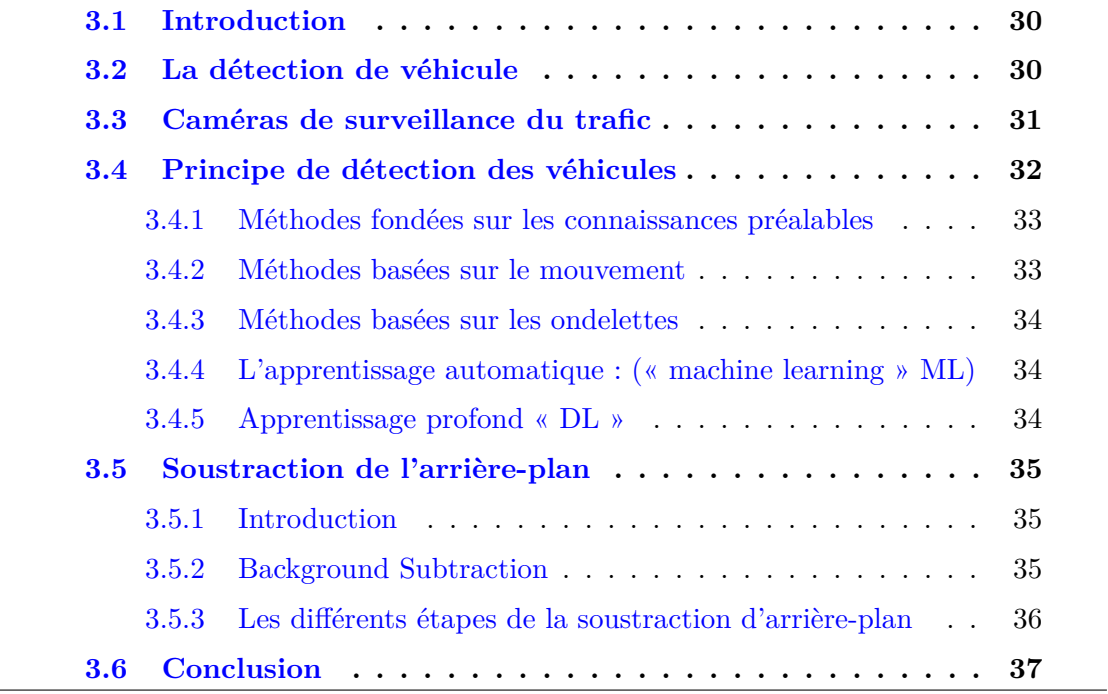

## <span id="page-41-0"></span>**3.1 Introduction**

Un objet peut être considéré comme une entité présentant un intérêt pour une une analyse ultérieure. Par exemple, les piétons ou véhicules sur une route, les bateaux sur la mer, sont des objets d'intérêt pour le suivi dans différents contextes. Ces éléments peuvent être représentés par leur forme ou leur apparence.

La détection peut être définie comme la localisation des objets dans les images ou les vidéos. La détection de véhicules et les statistiques dans les scènes vidéo de surveillance des autoroutes sont d'une importance considérable pour la gestion intelligente du trafic et le contrôle de l'autoroute. Avec l'installation populaire de caméras de surveillance de la circulation, une vaste base de données de séquences vidéo de la circulation a été obtenue pour analyse. Généralement, à un angle de vision élevé, une surface de route plus éloignée peut être envisagée. Au cours de la dernière décennie, les techniques de détection de véhicules basées sur la vision pour l'amélioration de la sécurité routière ont suscité une attention croissante. Le développement de systèmes embarqués d'aide à la conduite automobile visant à alerter les conducteurs sur les environnements de conduite et les collisions possibles avec d'autres véhicules a attiré beaucoup d'attention ces derniers temps. Dans ces systèmes, une détection de véhicule robuste et fiable est une étape critique.

## <span id="page-41-1"></span>**3.2 La détection de véhicule**

## **Définition**

La détection est connue également sous le nom de localisation d'image. La localisation d'image spécifie l'emplacement d'un seul objet dans une image, tandis que la détection d'objet spécifie l'emplacement de plusieurs objets dans l'image. La détection utilise principalement la boîte englobante pour détecter un objet dans une image. La boîte englobante est un rectangle. La détection des véhicules joue un rôle important dans la surveillance du trafic. Le système de détection des véhicules repère les véhicules en sur poids qui se dirigent vers des obstacles aériens, tels que des ponts, des tunnels et d'autres structures, et il avertit les conducteurs individuellement. Ce type de système dispose de capacités étendues, d'une grande précision et d'une grande polyvalence pour différents types de détection, tels que la vitesse, le nombre de véhicules, la classification des véhicules, la détection des véhicules arrêtés, les véhicules à contresens, la détection des accidents, ainsi que des données de trafic plus typiques telles que l'occupation, l'espace entre les véhicules, la détection des files d'attente, etc. Le système se compose de plusieurs sous-systèmes : surveillance vidéo du trafic, contrôle du flux de trafic, contrôle des barrières de péage, surveillance des installations à distance et salle de contrôle centrale[\[Mukhtar et al., 2015\]](#page-62-4).

## <span id="page-42-0"></span>**3.3 Caméras de surveillance du trafic**

Les caméras de circulation sont des équipements modernes qui font un usage fonctionnel de la technologie de vidéo surveillance. On peut voir leurs images dans les journaux télévisés lors des reportages sur la circulation. Ces caméras sont implantées en haut des feux de signalisation ou sont montées le long des rues très fréquentées, ou aux croisements très fréquentés des autoroutes. Les caméras ont également permis d'enregistrer les schémas de circulation pour des études futures et ont aidé à surveiller et à contrôler le trafic. Les caméras de circulation sont donc un dispositif important de la vidéo surveillance, qui vise à surveiller une zone spécifique pour des raisons de sûreté et de sécurité. Les caméras de circulation intelligentes sont couramment utilisées dans de nombreux systèmes de transport routier, comme la surveillance, la gestion du trafic, l'assistance au conducteur, les systèmes de contrôle d'accès, la sécurité et l'application de la loi, etc. Les recherches sur les méthodes de détection des véhicules à partir de vidéos prises par des caméras ont débuté à la fin des années 1970. En 1984, l'Université du Minnesota a lancé un système de détection par imagerie vidéo multiple à grande échelle, appelé "Autoscopie". Ce système permet de réduire les coûts d'installation et de maintenance et a conduit au développement des ITS. Auparavant, l'accent était mis uniquement sur la détection des plaques d'immatriculation, mais en raison de la demande croissante, d'autres moyens de classification des véhicules, comme la couleur, la taille, l'environnement, etc. sont pris comme critère de classification des véhicules. Les caméras de circulation sont généralement placées à un point de congestion commun pour surveiller le flux de véhicules sur les routes, les autoroutes et les grands axes. Les informations recueillies sont ensuite transmises au centre de contrôle de la circulation pour qu'il prenne les mesures nécessaires en cas de problème. Les caméras de circulation jouent également un rôle important dans les décisions concernant la surveillance, la construction et le développement futurs des routes, en plus du suivi des accidents, des fermetures majeures, des embouteillages sur les routes, etc. En général, les flux de circulation

<span id="page-43-1"></span>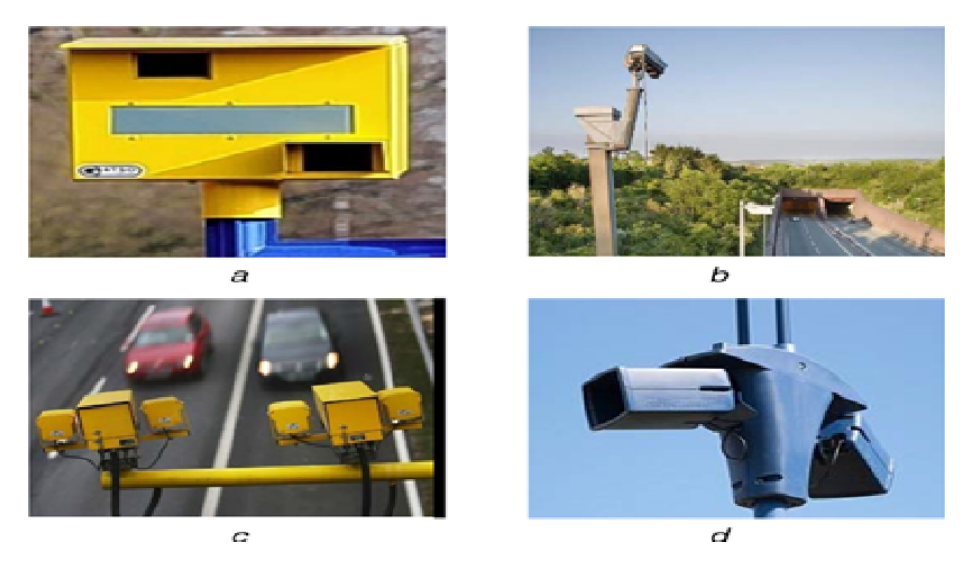

Figure 3.1 – Caméras de surveillance

au jour le jour ne diffèrent pas beaucoup, mais en cas d'accident ou de fermeture d'une route, une alerte routière peut être très utile pour un banlieusard pressé par le temps. Les vidéos en temps réel d'endroits spécifiques sont collectées par des caméras de surveillance utilisant les systèmes Pan Tilt Zoom, Gatso, Vector, etc. et les images sont ensuite transmises au centre de contrôle du trafic par Internet [22-24]. Les figures 3a-d montrent quelques-unes des bonnes caméras utilisées pour la surveillance du trafic[\[Yu et al., 2018\]](#page-62-5). **??**

## <span id="page-43-0"></span>**3.4 Principe de détection des véhicules**

De nombreuses approches pour le suivi des objets ont été proposées auparavant. Ces méthodes diffèrent les unes des autres en fonction de la façon dont les auteurs résolvent les questions communes[\[Lin et al., 2018\]](#page-61-8)

Au sens large, la détection des véhicules peut être catégorisée en fonction de :

- 1. la connaissance préalable
- 2. le mouvement
- 3. les ondelettes
- 4. l'apprentissage automatique (« machine learning » ML)
- 5. l'apprentissage profond (« deep learning » DL)

#### <span id="page-44-0"></span>**3.4.1 Méthodes fondées sur les connaissances préalables**

Différentes approches pour détecter un véhicule ont été réalisées sur la base de connaissances préalables. Il s'agit de la symétrie, de la couleur, du bord vertical ou horizontal, de l'ombre, des roues, du modèle 3D, etc.

## <span id="page-44-1"></span>**3.4.2 Méthodes basées sur le mouvement**

#### **Flux optique**

Cette méthode de détection des véhicules est basée sur le calcul du flux optique, alors que les méthodes susmentionnées ont utilisé des caractéristiques spatiales. La détection du mouvement est l'un des paramètres essentiels d'un STI. Il existe un mouvement relatif entre la scène de circulation et le capteur, ce qui fait que les pixels de l'image semblent se déplacer. Ce mouvement dû au champ vectoriel est appelé flux optique. En utilisant le flux optique de manière autonome, tout véhicule peut être détecté par la caméra. Cependant, son calcul est très complexe et subtil au niveau du bruit. Meyer et al. Ont estimé le concept d'un champ de vecteurs de déplacement, qui initie un processus de suivi basé sur les contours. L'analyse en temps réel de flux vidéo sans matériel spécialisé n'est pas si facile. Barron's et al. Ont mentionné une discussion détaillée sur le flux optique dans leur travail[\[Mbula](#page-61-9) [et al., 2016\]](#page-61-9).

#### **Soustraction de l'arrière-plan**

La soustraction de l'arrière-plan, également appelée détection de l'avant-plan, est l'une des tâches essentielles qui permet de réaliser de nombreuses autres applications telles que le suivi des véhicules, la reconnaissance et la détection des irrégularités. Elle est utilisée pour la segmentation du mouvement dans une scène statique. Pour la détection de mouvement, l'image pixel par pixel est soustraite d'une image de fond, qui est considérée comme une image de référence. Un certain niveau de seuil est défini ; si la différence est supérieure au niveau de seuil, alors l'image est considérée comme un premier plan. La formation de l'image d'arrière-plan est reconnue comme la modélisation de l'arrière-plan. Certains post-traitements morphologiques sont effectués après la création des cartes de pixels de premier plan, comme l'érosion, la dilatation et la fermeture, afin de réduire le bruit et d'améliorer la région détectée. L'image d'arrière-plan de référence est mise à jour de temps en temps et l'image où la section de la route est représentée sans véhicule sert de référence[\[Garcia-Garcia](#page-61-10) [et al., 2020\]](#page-61-10).

### <span id="page-45-0"></span>**3.4.3 Méthodes basées sur les ondelettes**

Depuis la dernière décennie, la transformée en ondelettes est devenue l'un des outils essentiels des applications de traitement du signal. Le mouvement du véhicule est pris en compte dans les données spatio-temporelles 3D de la scène de l'image, ce qui est possible grâce à la transformation en ondelettes. L'avantage est une très faible complexité de calcul et une application facile dans les deux directions spatiales et temporelles. Cependant, ces méthodes dépendent du bruit et des variations de la chronologie des mouvements. Wang et Chen ont proposé un nouvel algorithme utilisant la transformée en ondelettes spatio-temporelle sur des vidéos pour obtenir des informations sur le mouvement des véhicules. Une technique de fusion de la transformation en ondelettes et des caractéristiques de l'information chromatique pour l'identification automatique des véhicules a été proposée par Yin et al.

## <span id="page-45-1"></span>**3.4.4 L'apprentissage automatique : (« machine learning » ML)**

L'apprentissage automatique est un sujet intéressant qui aide à comprendre comment une machine met à jour le code par elle-même. L'apprentissage automatique est un sous-ensemble de l'intelligence artificielle, qui donne aux ordinateurs la capacité d'apprendre sans être absolument programmés. La signification de ceci est qu'une fois que la machine est programmée, elle ne changera pas son propre code même lorsqu'un nouveau problème est rencontré. L'objectif de ML est de se concentrer sur le développement de programmes informatiques qui changent lorsqu'ils sont exposés à de nouvelles données. Il change en fonction d'une situation où la machine ne change pas son code. C'est un concept d'auto-apprentissage ; elle apprend tout ce qu'elle a acquis à partir du scénario, des situations, des expériences passées, etc. Ainsi, la machine propose de nouvelles solutions en utilisant le concept d'IA.

## <span id="page-45-2"></span>**3.4.5 Apprentissage profond « DL »**

Le DL est traité par des réseaux neuronaux, qui sont des algorithmes d'apprentissage de réseaux neuronaux multicouches. Chaque réseau neuronal profond « deep neural network DNN » se compose de trois couches, la couche d'entrée, la couche cachée et la couche de sortie. Entre les couches d'entrée et de sortie, il peut y avoir n couches cachées multiples, et le traitement de 'n' couches cachées est possible en raison des ressources élevées disponibles de nos jours.

## <span id="page-46-0"></span>**3.5 Soustraction de l'arrière-plan**

### <span id="page-46-1"></span>**3.5.1 Introduction**

Les les caméras fixes sont généralement utilisées dans les applications de surveillance visuelle. Comme la caméra reste fixe, il est possible d'identifier les objets en mouvement en les comparant à une image précédente. Ce processus est appelé background subtraction et la représentation de la scène est appelée modèle d'arrièreplan. La scène est ici supposée être stationnaire.

Dans les systèmes de surveillance visuelle automatisés et dans de nombreuses autres applications (capture de mouvement, analyse sportive, etc.), l'étape initiale consiste à supprimer l'arrière-plan. Le résultat de ce processus est ensuite intégré à l'analyse de la scène.

Dans ce qui suit, nous allons examiner les fondements théoriques sur lesquels notre solution a été construite.

## <span id="page-46-2"></span>**3.5.2 Background Subtraction**

La soustraction d'arrière-plan (Background substraction) est une approche largement utilisée pour détecter les objets en mouvement dans les vidéos provenant de caméras statiques. La logique de cette approche est de détecter les objets en mouvement à partir de la différence entre l'image actuelle et une image de référence, souvent appelée image de fond ou modèle de fond[\[Sajid and Cheung, 2015\]](#page-62-6).

Un algorithme de soustraction d'arrière-plan robuste doit être capable de gérer les changements d'éclairage et les changements de scène à long terme. Les analyses suivantes utilisent la fonction  $V(x, y, t)$  en tant que séquence vidéo où  $t$  est la dimension temporelle, *x* et *y* sont les variables d'emplacement spatial des pixels.

#### <span id="page-47-0"></span>**3.5.3 Les différents étapes de la soustraction d'arrière-plan**

L'objectif de ce processus est la segmentation des objets d'avant-plan statiques et mobiles dans un flux vidéo. Cette tâche fournit un bon compromis en termes de qualité de détection et de temps de calcul[\[Sajid and Cheung, 2015\]](#page-62-6). Les différentes étapes de la soustraction de l'arrière-plan sont détaillées dans ce qui suit.

Afin de détecter les objets en mouvement à partir de la différence entre les images de vidéo et une image référence, nous devons d'abord estimer cette image de référence.

Dans ce travail, nous obtenons le modèle de l'arrière plan *B* en prenant l'image moyenne de l'ensemble des *N* images , selon l'équation [3.1](#page-47-1) :

<span id="page-47-1"></span>
$$
B(x, y) = \frac{1}{N} \sum_{n=1}^{N} I(x, y, n)
$$
\n(3.1)

L'image soustraite *I'* du fond est obtenue selon l'équation [3.2.](#page-47-2)

<span id="page-47-2"></span>
$$
I'(x, y) = I(x, y) - B(x, y)
$$
\n(3.2)

L'étape suivante est la binarisation. Après avoir obtenu l'image soustraite, l'image doit être segmentée en régions contenant le véhicule et les régions contenant le nonvéhicule. Cette segmentation est décidée en fonction de l'intensité de la région. Si la région a une intensité supérieure à un seuil spécifié, elle est convertie en blanc et le reste est noir.

L'image seuillée a beaucoup de bruit qui doit être éliminé à l'aide un filtre Gaussien. L'opération de fermeture est réalisée en effectuant d'abord une dilatation, suivie d'une érosion en utilisant le même élément structurant.

Un objet peut être localisé à partir de l'ensemble des pixels de son contour. De ce fait, la détection de contours est utilisée pour trouver les limites de régions. Un algorithme de remplissage est utilisé pour étiqueter tous les pixels chague composante connectée contenant chaque pixel. Une boîte de délimitation est ensuite dessinée autour de tous les groupes connectés.

## <span id="page-48-0"></span>**3.6 Conclusion**

Ce chapitre a introduit les concepts de base nécessaires à la compréhension des différentes méthodes de traitement d'images. Il s'est également penché sur les caractéristiques des vidéos.

<span id="page-49-0"></span>**Deuxième partie Partie pratique**

<span id="page-50-0"></span>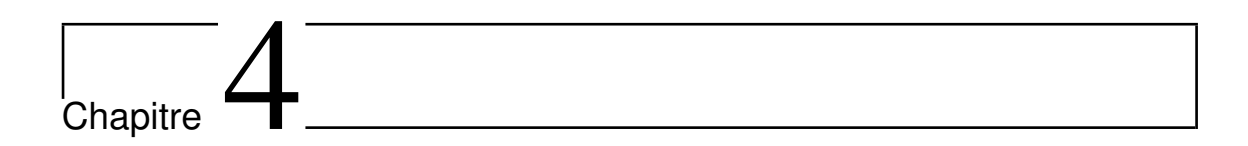

# Résultats Experimentaux

## **Sommaire**

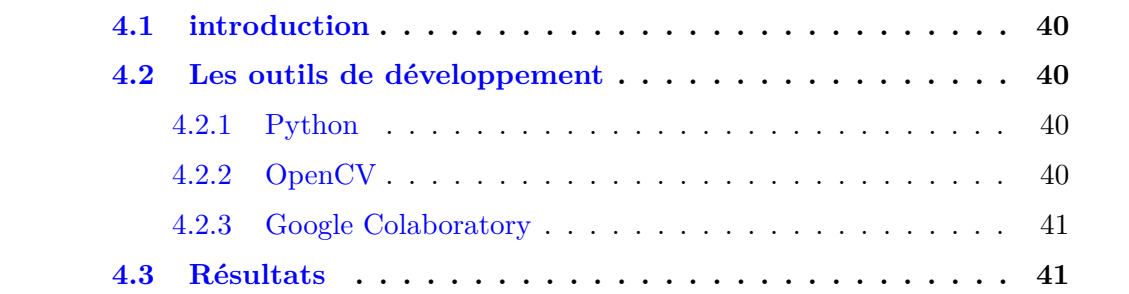

## <span id="page-51-0"></span>**4.1 introduction**

Afin de réaliser les objectifs qui ont été énoncés dans les chapitres précédents et pour mener à bien la détection et le comptage de véhicules, nous devons utiliser le principe de la soustraction d'arrière-plan mis en œuvre à l'aide de Python et d'OpenCV.

## <span id="page-51-1"></span>**4.2 Les outils de développement**

Le langage de programmation choisi pour notre méthode présentée précédemment s'est concentré sur le langage python

## <span id="page-51-2"></span>**4.2.1 Python**

Python<sup>[1](#page-51-4)</sup> est un langage de programmation de haut niveau largement utilisé, lancé pour la première fois en 1991. Depuis lors, Python a gagné en popularité et est considéré comme l'un des langages de programmation côté serveur les plus populaires et les plus flexibles.

Contrairement à la plupart des distributions Linux, Windows n'est pas livré avec le langage de programmation Python par défaut. Cependant, vous pouvez installer Python sur votre serveur Windows ou votre machine locale en quelques étapes simples.

## <span id="page-51-3"></span>**4.2.2 OpenCV**

OpenCV (Open Source Computer Vision Library) est publié sous une licence BSD et est donc gratuit pour une utilisation académique et commerciale ((voir la figure [4.1\)](#page-52-2). Elle possède des interfaces  $C_{++}$ , C, Python et Java et supporte Windows, Linux, Mac OS, iOS et Android. OpenCV a été conçu pour l'efficacité des calculs et avec un fort accent sur les applications en temps réel. Écrite en  $C/C++$  optimisé, la bibliothèque peut tirer parti du traitement multi-cœur. Grâce à OpenCL, elle peut tirer parti de l'accélération matérielle de la plate-forme de calcul hétérogène sous-jacente.

<span id="page-51-4"></span><sup>1.</sup> <https://www.python.org/>

<span id="page-52-2"></span>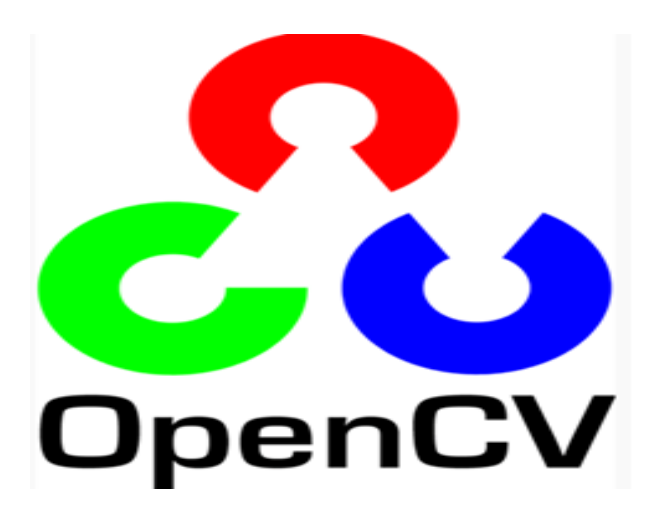

Figure 4.1 – Logo de la bibliotheque OpenCV

## <span id="page-52-0"></span>**4.2.3 Google Colaboratory**

Colaboratory ou colab (figure [4.2\)](#page-53-0) est un service de Google qui nous permet d'exécuter du code Python à partir de notre navigateur sur la base de la technologie Jupyter notebook. Sur le serveur se trouve un interpréteur de Python qui reçoit le code écrit dans le navigateur et renvoie le résultat à afficher dans sa cellule correspondante.

Le principal avantage de ce service par rapport à l'exécution locale du code est l'accès aux GPU et aux TPU fournis par , c'est-à-dire que nous pouvons effectuer des calculs très coûteux à partir d'ordinateurs de base.

Google Colab ne nécessite aucune configuration pour démarrer et fournit un accès gratuit aux GPU. Il nous facilite le partage de code en direct, d'équations mathématiques, de visualisation de données, de nettoyage et de transformation de données, de modèles d'apprentissage automatique, de simulations numériques, et bien d'autres.

## <span id="page-52-1"></span>**4.3 Résultats**

La Figure [4.3a](#page-53-1) montre une image extraite d'une vidéo , la Figure [4.3b](#page-53-1) montre l'image de background calculée en utilisant le processus su-cité et la Figure [4.3c](#page-53-1) montre le résultat de soustraction .

Les images obtenues sont généralement bruitées, soit à cause de la poussière sur

<span id="page-53-0"></span>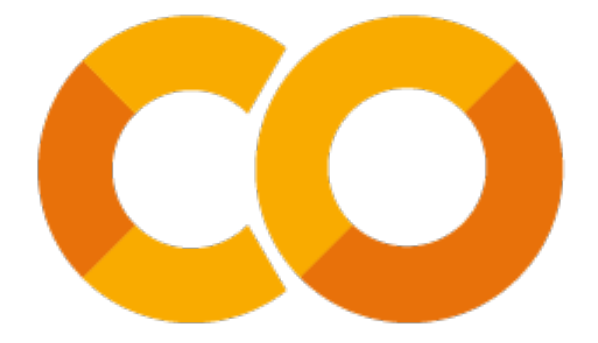

Figure 4.2 – Logo de Google Colab

<span id="page-53-1"></span>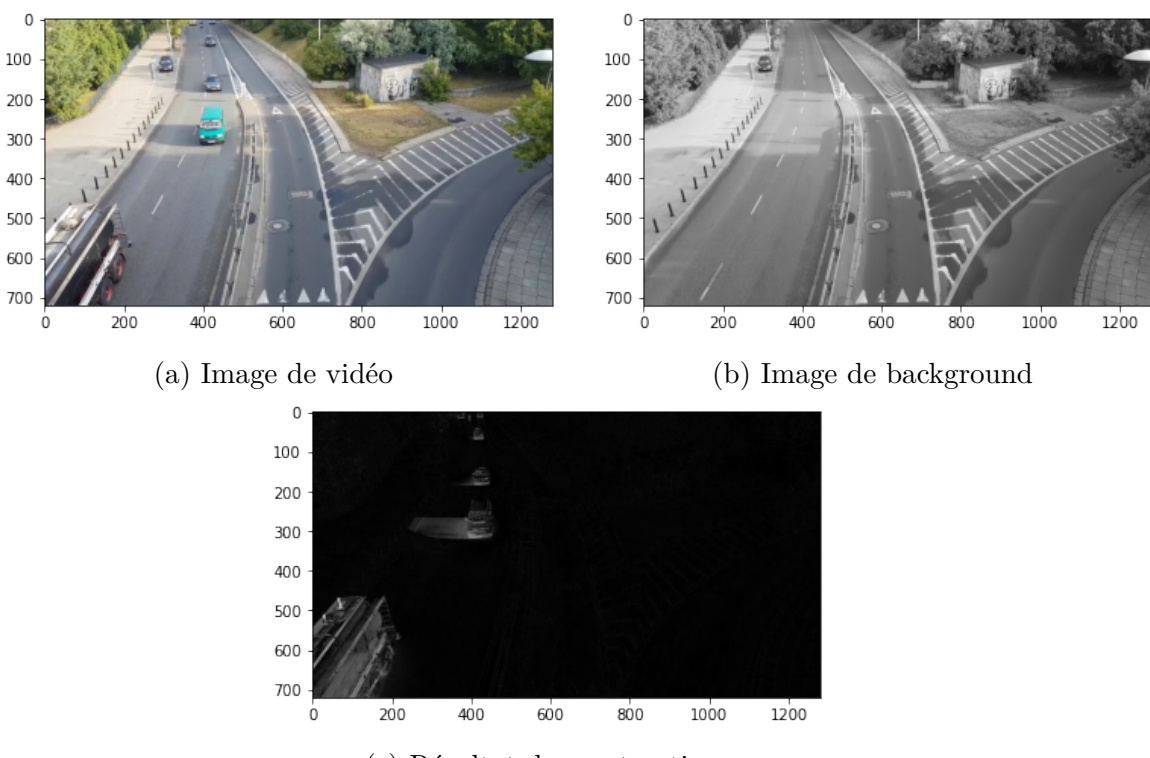

(c) Résultat de soustraction

Figure 4.3 – La différence entre l'image de vidéo et background

les véhicules, soit à cause d'une compression bruyante, soit à cause de la poussière sur la caméra.

Nous utilisons un filtre Gaussien de noyau de taille 9×9 pour filtrer l'image de différence *I'* (Figure [4.4\)](#page-54-0). Nous avons ensuite utilisé le seuillage d'Otsu afin de binariser l'image en fonction de l'intensité des pixels ( les négatifs à 255, puisque les véhicules en mouvement ont la luminance la plus faible, et tous les pixels positifs à 0) (Figure  $(4.5)$  $(4.5)$ , .

<span id="page-54-0"></span>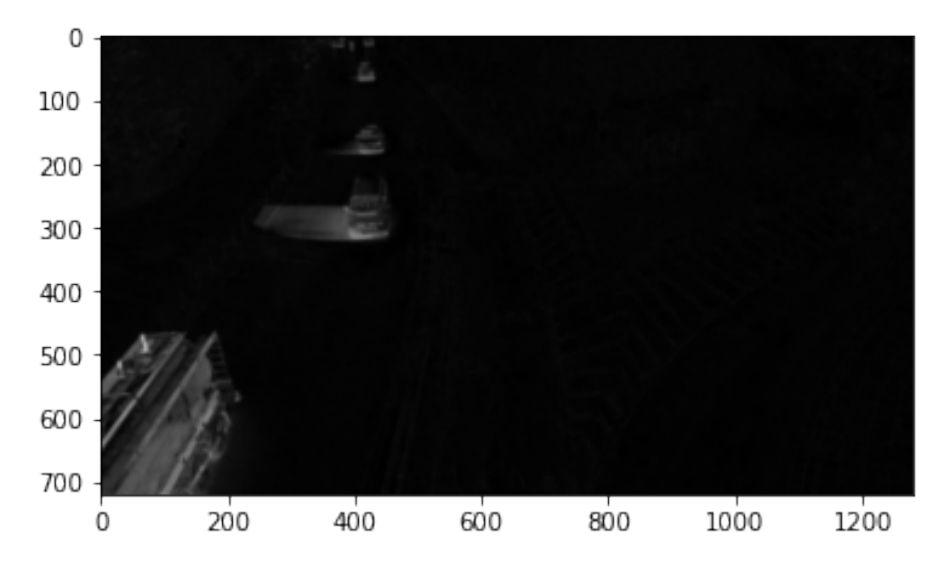

Figure 4.4 – Image filtrée par un noyau Gaussien

<span id="page-54-1"></span>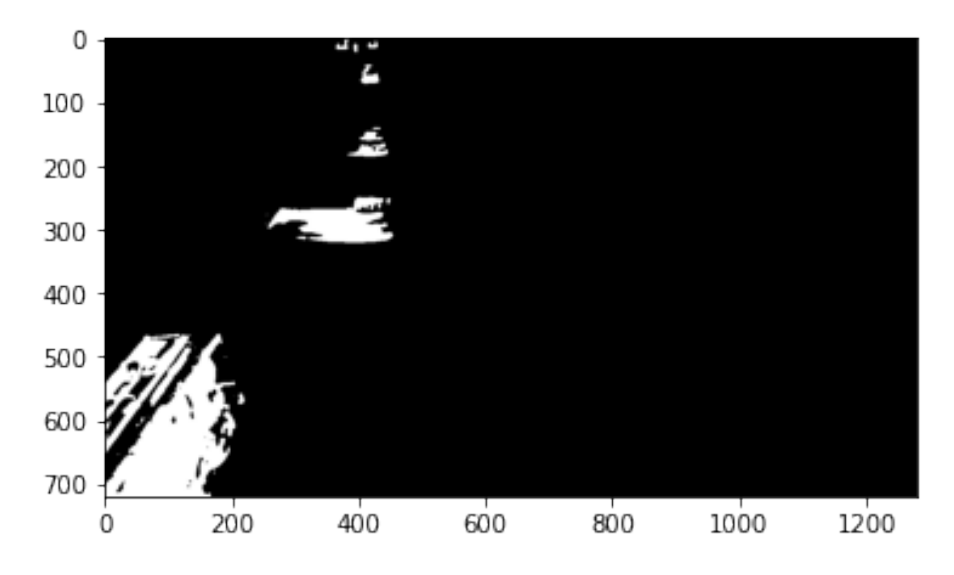

Figure 4.5 – Seuillage par la méthode d'Otsu

L'image binaire présentée dans la Figure [4.5](#page-54-1) est suffisamment connectée pour permettre une bonne segmentation et une bonne classification. Mais ce n'est pas toujours le cas lorsqu'il y a de grandes zones sur un véhicule avec de grandes variations d'intensité.

Il y'a deux opérations fondamentales, appelées érosion et dilatation. L'érosion rétrécit une image en agrandissant les trous et les espaces entre les pixels. La dilatation fait exactement le contraire, elle ajoute des pixels dans les vides, comblant ainsi tous les vides de l'image binaire. La combinaison des deux entraîne l'ouverture ou la fermeture d'une image, L'ouverture tend à éliminer les petits objets au premier plan, tandis que la fermeture élimine les petits trous au premier plan.

L'opération de fermeture est réalisée en effectuant d'abord une dilatation, suivie d'une érosion en utilisant le même élément structurant. Le résultat de l'opération de dilatation est illustré dans la Figure [4.6.](#page-55-0)

<span id="page-55-0"></span>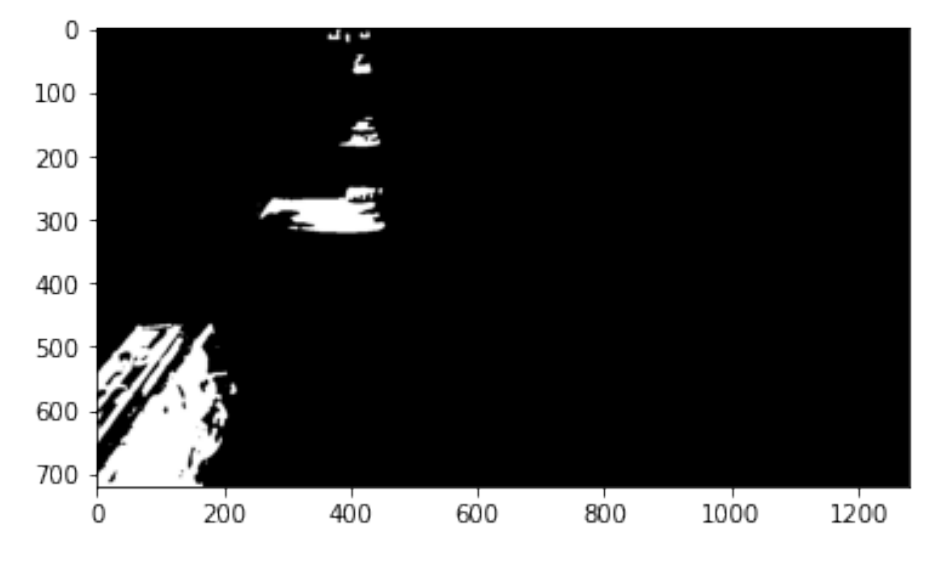

Figure 4.6 – Image après la dilatation

Un objet peut être localisé à partir de l'ensemble des pixels de son contour. De ce fait, la détection de contours est utilisée pour trouver les limites de régions. Un algorithme de remplissage est utilisé pour étiqueter tous les pixels chague composante connectée contenant chaque pixel. Une boîte de délimitation est ensuite dessinée autour de tous les groupes connectés comme le montre le Figure [4.7.](#page-56-0)

<span id="page-56-0"></span>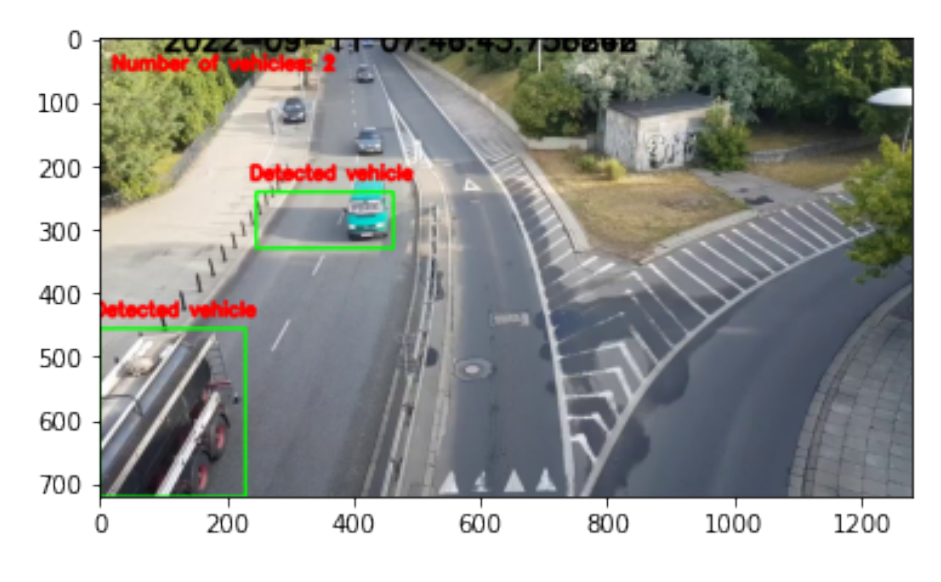

Figure 4.7 – Détection de véhicules dans une scène vidéo

D'autre résultats de la détection sont donnés dans ce qui suit.

<span id="page-56-1"></span>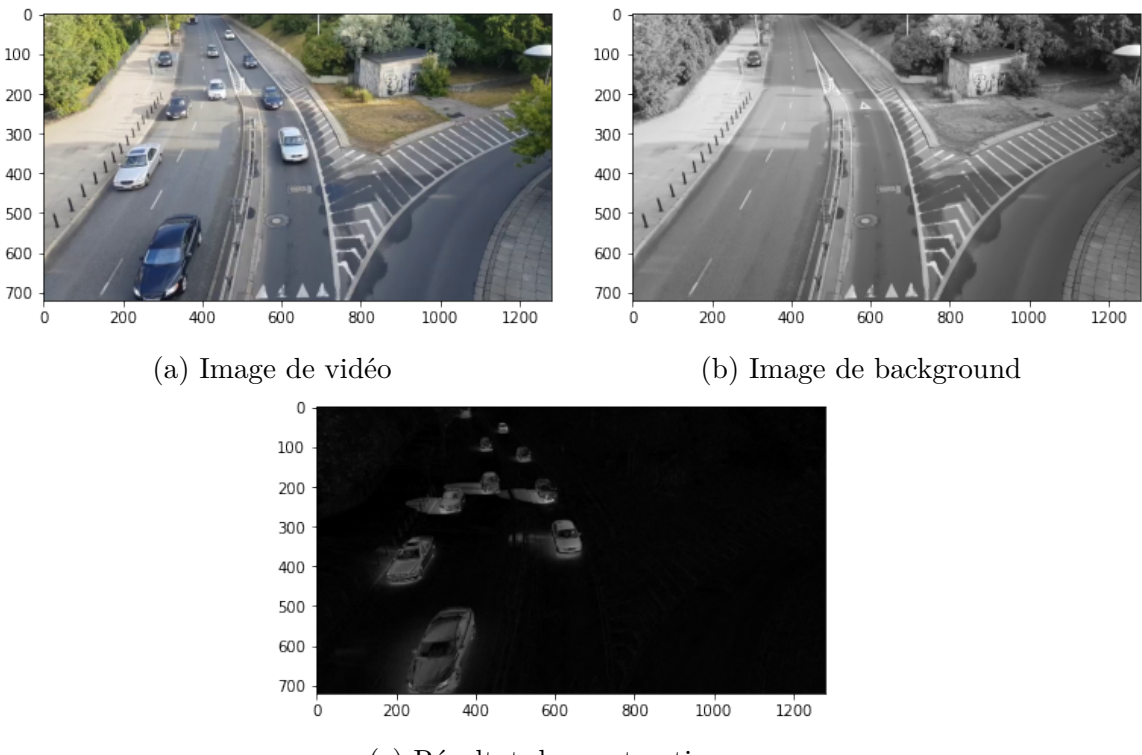

(c) Résultat de soustraction

Figure 4.8 – La différence entre l'image de vidéo et background

<span id="page-57-0"></span>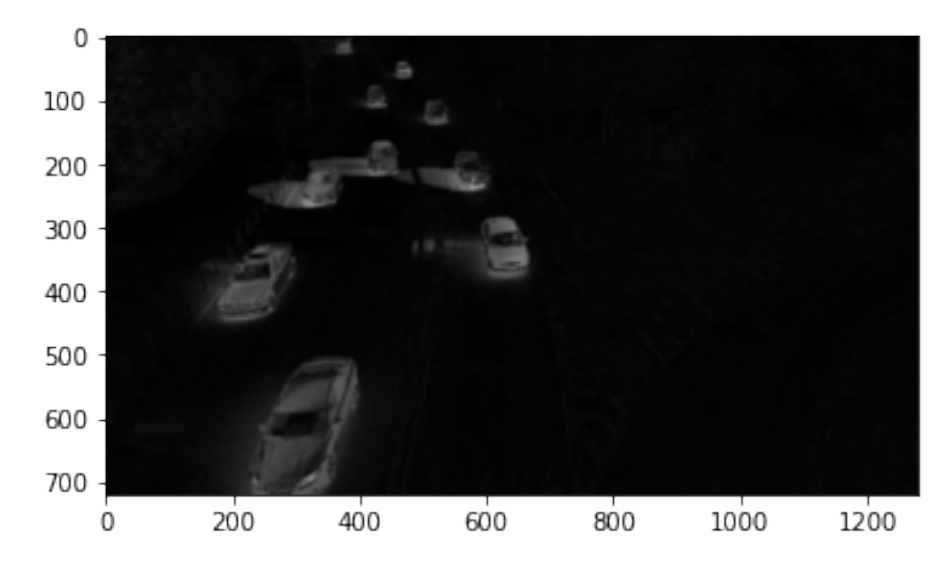

Figure 4.9 – Image filtrée par un noyau Gaussien

<span id="page-57-1"></span>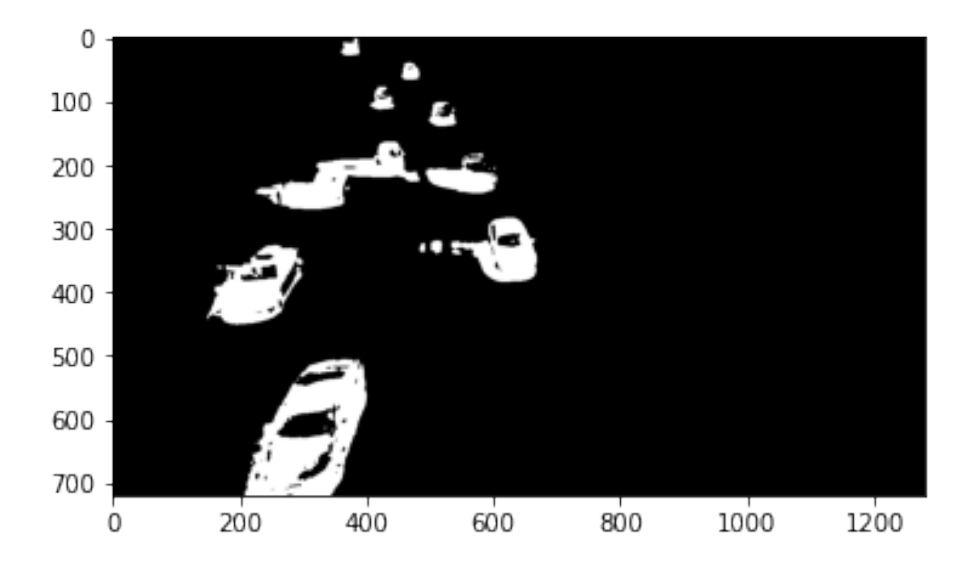

FIGURE  $4.10$ – Seuillage par la méthode d'Otsu

<span id="page-58-0"></span>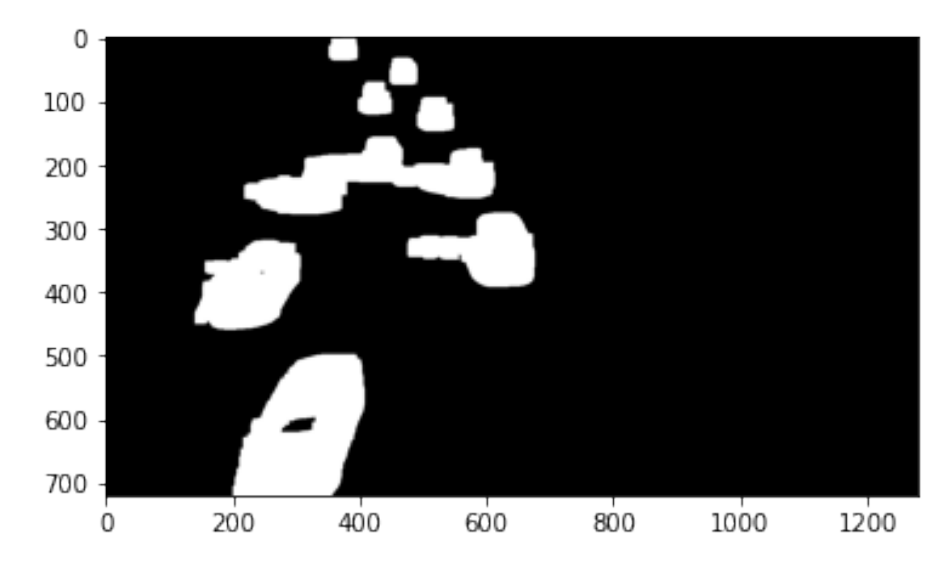

FIGURE 4.11 – Image après la dilatation

<span id="page-58-1"></span>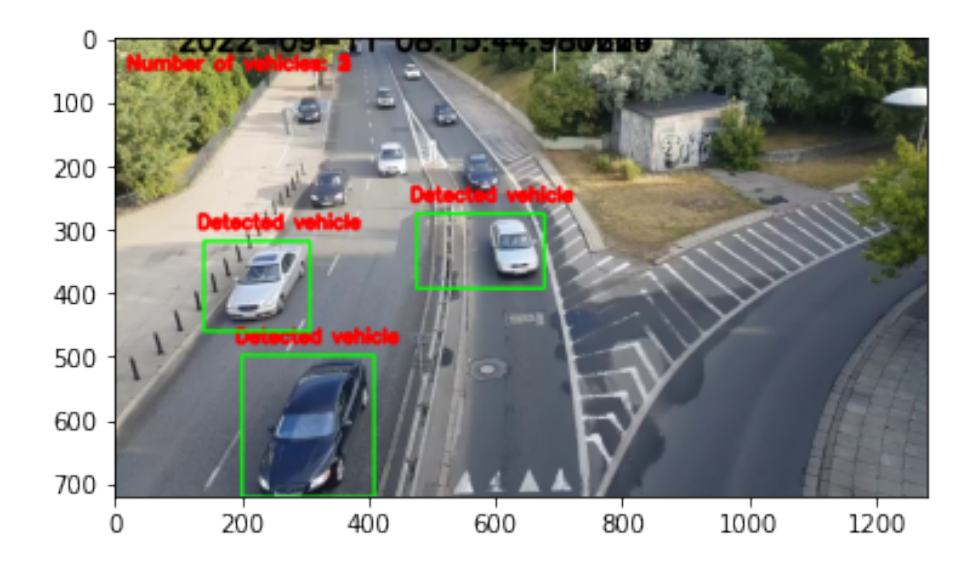

Figure 4.12 – Détection de véhicules dans une scène vidéo

## Conclusion Générale

Les applications de détection et de suivi des véhicules jouent un rôle important pour les applications civiles et militaires telles que la surveillance du trafic routier, la gestion et la planification du trafic urbain. Les processus de détection de véhicules sur route sont utilisés pour le suivi des véhicules, les comptages, la vitesse moyenne de chaque véhicule individuel, l'analyse du trafic et les objectifs de catégorisation des véhicules et peuvent être mis en œuvre sous différents changements d'environnement. Dans cette revue, nous présentons une recherche concis des méthodes de traitement de vidéo et des outils d'analyse utilisés dans la construction de ces applications mentionnées précédemment qui impliquaient le développement de systèmes de surveillance du trafic.

Le traitement vidéo est un sujet brûlant dans le domaine de la recherche et du développement. C'est un cas particulier du traitement du signal, où les signaux d'entrée et de sortie sont des fichiers vidéo ou des flux vidéo. Les techniques de traitement vidéo sont utilisées dans les téléviseurs, les magnétoscopes, les DVD, les codecs vidéo, les lecteurs vidéo et d'autres appareils. Dans cette recherche, nous présentons des éléments de traitement vidéo et les technologies actuelles liées à cette technique. Avec la généralisation de l'utilisation des images numériques, l'analyse du mouvement dans les vidéos s'est Révélée être un outil indispensable pour des applications aussi diverses que la vidéo surveillance, la Compression vidéo, l'imagerie médicale, la robotique.

Dans ce projet de fin d'étude nous avons essayé De mettre en pratique les connaissances acquises durant nos études universitaires Et cela dans le but de réaliser une application de détection et suivi un objet en Mouvement sur une sciène vidéo.

## Bibliographie

- <span id="page-60-0"></span>[Aibeche et al., 2020] Aibeche, Y. et al. (2020). *Développement d'un système intelligent de gestion des feux de circulation à Base des algorithmes génétiques*. PhD thesis, University of Jijel.
- <span id="page-60-3"></span>[Ben Yedder, 2014] Ben Yedder, H. (2014). *Gestion adaptative des véhicules d'urgence utilisant des informations en temps réel*. PhD thesis, Université du Québec en Outaouais.
- <span id="page-60-1"></span>[BIDAUD, 2005] BIDAUD, C. (2005). Le télépéage aujourd'hui et demain. *TEC (TRANSPORT, ENVIRONNEMENT, CIRCULATION)*, (186).
- <span id="page-60-4"></span>[Bongiovanni, 1996] Bongiovanni, C. (1996). *Traitement d'image appliqué à la mesure de la taille, de la vitesse et de la déformation des bulles*. PhD thesis, Toulouse, INPT.
- <span id="page-60-8"></span>[Cours du Master et al., 2014] Cours du Master, O., Etienne, S., and BEUCHER, S. (2014). Segmentation d'image & morphologie morphologie mathematique.
- <span id="page-60-2"></span>[Crozet, 2011] Crozet, Y. (2011). De l'économie des transports à la mobilité durable : quel rôle pour les innovations ? *Transports Environnement Circulation*, 210 :6–12.
- <span id="page-60-6"></span>[Diwakar and Kumar, 2018] Diwakar, M. and Kumar, M. (2018). A review on ct image noise and its denoising. *Biomedical Signal Processing and Control*, 42 :73– 88.
- <span id="page-60-5"></span>[Djeziri and Nouboud, ] Djeziri, S. and Nouboud, F. Algorithme de regroupement d'objets sur une image binaire.
- <span id="page-60-7"></span>[Fadnavis, 2014] Fadnavis, S. (2014). Image interpolation techniques in digital image processing : an overview. *International Journal of Engineering Research and Applications*, 4(10) :70–73.
- <span id="page-61-1"></span>[Fougères, 2001] Fougères, A.-J. (2001). Un système tutoriel intelligent adapté à la formation de régulateurs de trafic. *Sciences et Technologies de l'Information et de la Communication pour l'Éducation et la Formation*, 8(1) :141–147.
- <span id="page-61-10"></span>[Garcia-Garcia et al., 2020] Garcia-Garcia, B., Bouwmans, T., and Silva, A. J. R. (2020). Background subtraction in real applications : Challenges, current models and future directions. *Computer Science Review*, 35 :100204.
- <span id="page-61-2"></span>[Gaudron, 2020] Gaudron, P. (2020). Claude rochet, les villes intelligentes, réalité ou fiction, iste éditions, 2018. *Management international/International Management/Gestiòn Internacional*, 24(2) :182–184.
- <span id="page-61-6"></span>[George et al., 2018] George, G., Oommen, R. M., Shelly, S., Philipose, S. S., and Varghese, A. M. (2018). A survey on various median filtering techniques for removal of impulse noise from digital image. In *2018 Conference on Emerging Devices and Smart Systems (ICEDSS)*, pages 235–238. IEEE.
- <span id="page-61-7"></span>[Gong et al., 2018] Gong, X.-Y., Su, H., Xu, D., Zhang, Z.-T., Shen, F., and Yang, H.-B. (2018). An overview of contour detection approaches. *International Journal of Automation and Computing*, 15(6) :656–672.
- <span id="page-61-5"></span>[Krig, 2016] Krig, S. (2016). Image pre-processing. In *Computer vision metrics*, pages 35–74. Springer.
- <span id="page-61-0"></span>[Krishnakumar, 2003] Krishnakumar, K. (2003). Intelligent systems for aerospace engineering-an overview.
- <span id="page-61-3"></span>[Kumar and Verma, 2010] Kumar, T. and Verma, K. (2010). A theory based on conversion of rgb image to gray image. *International Journal of Computer Applications*, 7(2) :7–10.
- <span id="page-61-4"></span>[Larobina and Murino, 2014] Larobina, M. and Murino, L. (2014). Medical image file formats. *Journal of digital imaging*, 27(2) :200–206.
- <span id="page-61-8"></span>[Lin et al., 2018] Lin, Y., Bai, R., and Qian, Z. (2018). The design method and research status of vehicle detection system based on geomagnetic detection principle. In *Journal of Physics : Conference Series*, volume 986, page 012033. IOP Publishing.
- <span id="page-61-9"></span>[Mbula et al., 2016] Mbula, R. M., Ndeko, J.-M. M., and Lusala, A. K. (2016). Commande de pelotons de véhicules avec détection de plaques d'immatriculation.
- <span id="page-62-4"></span>[Mukhtar et al., 2015] Mukhtar, A., Xia, L., and Tang, T. B. (2015). Vehicle detection techniques for collision avoidance systems : A review. *IEEE transactions on intelligent transportation systems*, 16(5) :2318–2338.
- <span id="page-62-2"></span>[Reu et al., 2015] Reu, P. L., Sweatt, W., Miller, T., and Fleming, D. (2015). Camera system resolution and its influence on digital image correlation. *Experimental Mechanics*, 55(1) :9–25.
- <span id="page-62-6"></span>[Sajid and Cheung, 2015] Sajid, H. and Cheung, S.-C. S. (2015). Background subtraction for static & moving camera. In *2015 IEEE International Conference on Image Processing (ICIP)*, pages 4530–4534. IEEE.
- <span id="page-62-1"></span>[Saravanan, 2010] Saravanan, C. (2010). Color image to grayscale image conversion. In *2010 Second International Conference on Computer Engineering and Applications*, volume 2, pages 196–199. IEEE.
- <span id="page-62-0"></span>[White et al., 1988] White, R. J., Prentice, H. C., and Verwijst, T. (1988). Automated image acquisition and morphometric description. *Canadian Journal of Botany*, 66(3) :450–459.
- <span id="page-62-5"></span>[Yu et al., 2018] Yu, L., Zhang, D., Chen, X., and Hauptmann, A. (2018). Traffic danger recognition with surveillance cameras without training data. In *2018 15th IEEE International Conference on Advanced Video and Signal Based Surveillance (AVSS)*, pages 1–6. IEEE.
- <span id="page-62-3"></span>[Yuan, 2011] Yuan, H.-D. (2011). Blind forensics of median filtering in digital images. *IEEE Transactions on Information Forensics and Security*, 6(4) :1335– 1345.